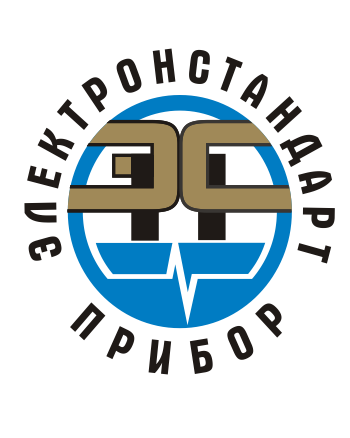

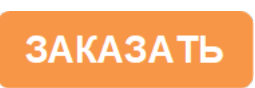

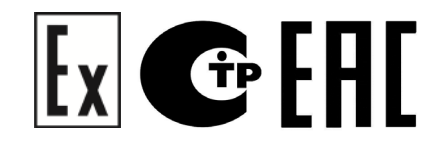

# **Извещатель пламени пожарный взрывозащищенный ИПЭС-ИКМ**

Руководство по эксплуатации

ЖСКФ.425248.002 РЭ

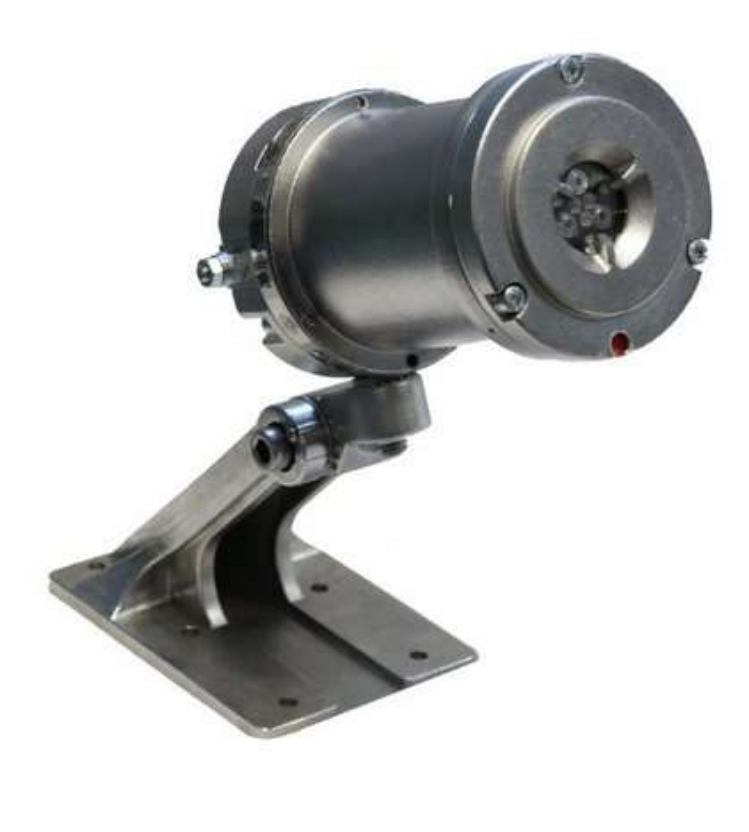

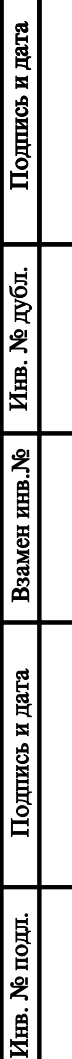

# Содержание

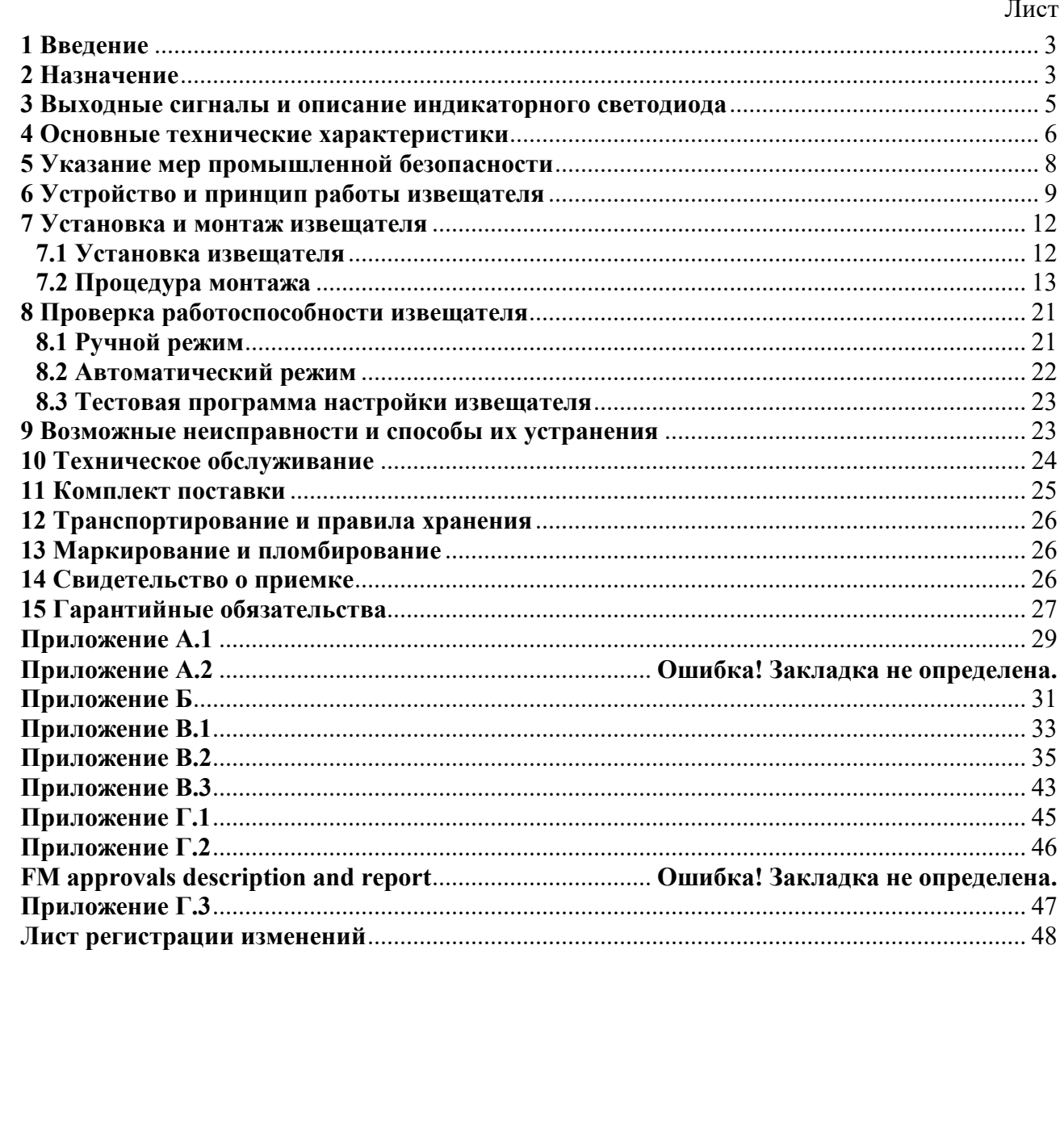

Подпись и дата

Инв. № дубл.

B3aMeH HHB.No

Подпись и дата

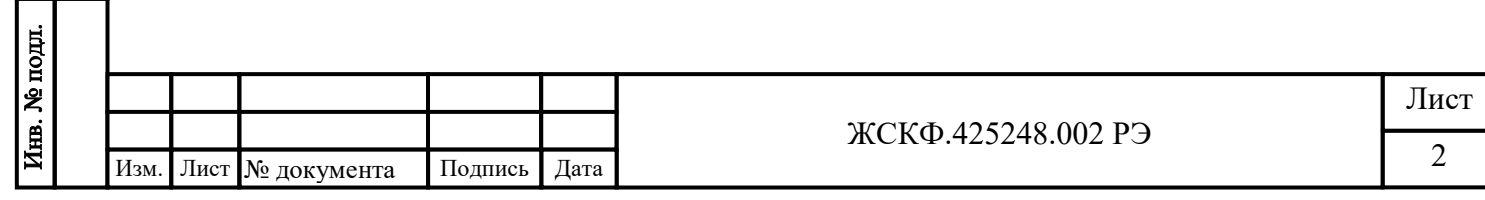

### **1 Введение**

<span id="page-2-0"></span>Перед установкой и подключением извещателя пламени пожарного ИПЭС – ИКМ (условное обозначение по ГОСТ Р 53325 – ИП 330-2-1, в дальнейшем – ИПЭС-ИКМ) следует внимательно ознакомиться с Руководством по эксплуатации. Строгое следование инструкциям и рекомендациям обеспечивает надлежащее функционирование устройства при нормальных условиях.

**ВНИМАНИЕ!** ИПЭС-ИКМ должен использоваться только для указанных ниже целей и в условиях, определенных в данном руководстве. Любая модификация приборов системы, ненадлежащий монтаж, использование в неисправном или некомплектном виде влекут за собой прекращение действия гарантии.

### **2 Назначение**

Подпись и дата

Инв. № дубл.

Взамен инв. №

Подпись и дата

<span id="page-2-1"></span>ИПЭС-ИКМ является многодиапазонным извещателем, реагирующим на инфракрасное (ИК) излучение в четырех областях спектра.

Извещатель пламени ИПЭС-ИКМ предназначен для выдачи аварийной сигнализации на приборы приемно-контрольные пожарные и охранно-пожарные (ППКП) при возникновении пожара в поле зрения извещателя. ИПЭС-ИКМ размещают в местах установки технологического оборудования насосных станций магистральных нефтепроводов, резервуарных парков, наливных эстакад и т.д. а также в подземных выработках шахт, рудников и их наземных строениях (электрооборудование подгрупп IIA, IIB, IIC температурных классов Т1– Т4 по ГОСТ 30852.13-99).

\* по специальному заказу осуществляется поставка ИПЭС для контроля погасания факела пламени горелки

В соответствии с классификацией по ГОСТ Р 53325 ИПЭС-ИКМ относится:

а) по виду контролируемого признака пожара – к пламени;

б) по области спектра электромагнитного излучения – к инфракрасным;

в) по способу электропитания – к питаемым по отдельному проводу;

г) по возможности установки адреса – к адресным.

По качеству функционирования ИПЭС-ИКМ соответствует критерию А в соответствии с ГОСТ Р 53325 Приложение Б.

#### **Функциональные особенности:**

- взрывозащищённое исполнение корпуса;
- мгновенное срабатывание при обнаружении пожара;
- низкое энергопотребление;
- высокая чувствительность, невосприимчивость к ложным тревогам;
- наличие встроенных источников для сквозного контроля оптических каналов режим автоматического самотестирования;
- выходные сигналы: аналоговый, цифровой, «сухие» контакты реле;
- мониторинг функционирования через ПК (стандартный выход RS-485), возможность применения как в качестве отдельного прибора, так и в составе систем охранно–пожарной сигнализации;
- возможность фиксации выходного сигнала «Пожар» после окончания действия причины появления сигнала тревоги;

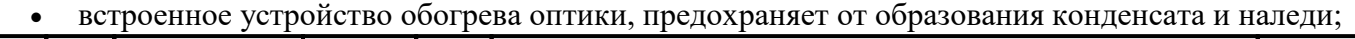

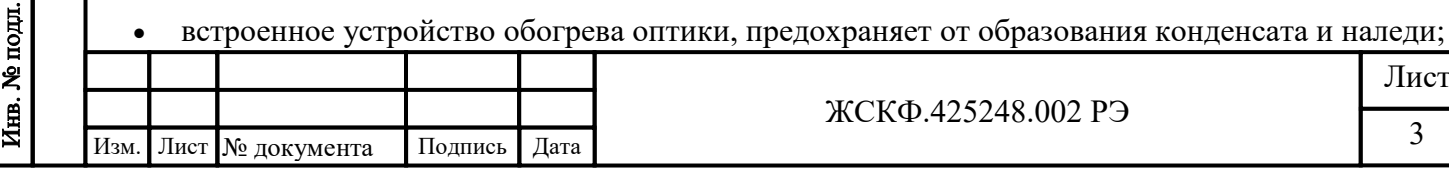

- возможность блокировки выходного сигнала тревоги при проведении проверки (магнитный браслет $[1]$ );
- поворотный кронштейн для ориентации на предполагаемый источник возгорания;
- высокая степень защиты от воздействия внешних факторов окружающей среды, в т.ч. антикоррозионная защита и устойчивость к механическому воздействию;
- дополнительная защита оптического окна от воздействия окружающей среды (защитный козырек $^{[2]}$ );
- поддержка протоколов связи Modbus RTU  $(Hart)^{[3]}$ ;
- наличие специальных<sup>[4]</sup> вариантов исполнения в зависимости от особенностей эксплуатации извещателей;
- возможность непрерывного мониторинга контролируемой зоны, формирования с помощью модуля видеонаблюдения<sup>[5]</sup> аналогового (цифрового) видеосигнала и передачи его на монитор, видеорегистратор, пульт оператора (системы пожарной сигнализации) и т.п.;
- устойчивость к радио- и электромагнитным помехам.

Также **особенностью ИПЭС-ИКМ** является наличие внутреннего тестового источника излучения. Этот источник периодически раз в 20..30 минут запитывается импульсным напряжением, и излучение от него попадает на оптические чувствительные элементы. Если величина регистрируемых сигналов в этот момент превосходит заданное значение, то оптический тракт прибора считается работоспособным. Данная конструкция позволяет производить автоматическую сквозную проверку работоспособности ИПЭС-ИКМ и, таким образом, *отпадает необходимость в использовании внешних источников тестового излучения или открытого пламени для проверки работоспособности.*

#### **Область применения:**

- взрывоопасные и пожароопасные зоны помещений и наружных установок в местах установки технологического оборудования насосных станций магистральных нефтепроводов, резервуарных парков, наливных эстакад и т.д., при возможном возникновении взрыво- и пожароопасной смеси паров нефтепродуктов, природного газа и других углеводородов;
- взрыво- и пожароопасные объекты нефтегазового и топливно-энергетического комплексов, в том числе производственные площадки, транспортные системы и хранилища нефтегазового сектора, резервуары с нефтью, нефтепродуктами, природным газом и т.п.;
- морские нефтедобывающие / нефтеперерабатывающие платформы, корабли и суда;
- в составе установок и комплексов противопожарной защиты и пожаротушения.
- подземные выработки шахт, рудников и их наземные строения
- [1], [2] *магнитный браслет и защитный козырек в базовый комплект поставки не входят и поставляются по отдельному заказу;*
- [3], [4] *- специальные варианты исполнения – с поддержкой интерфейсов Hart,, в комплекте с видеокамерой, а также для контроля погасания факела пламени горелки – поставляются по отдельному заказу.*
- [5] *модуль видеонаблюдения в базовый комплект поставки не входит и поставляется по отдельному заказу. Описание различных исполнений модуля видеонаблюдения представлено в Приложении В.*

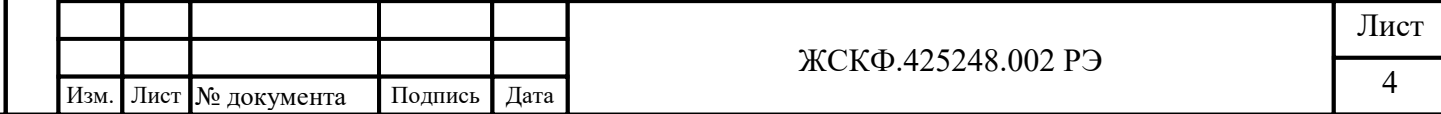

 $\mathcal{L}$ 

#### <span id="page-4-0"></span>**3 Выходные сигналы и описание индикаторного светодиода**

ИПЭС-ИКМ формирует следующие выходные сигналы:

- аналоговый сигнал со следующими значениями:

а)  $(2 \pm 0,1)$  мА – «Неисправность»;

б)  $(4 \pm 0.1)$  мА – «Норма»;

в)  $(18 \pm 0.1)$  мА – «Пожар»;

г)  $(4.1 \pm 0.1)$  мА – «Тест».

Подпись и дата

Инв. № дубл.

Взамен инв. №

Подпись и дата

Инв. № подл.

- цифровой сигнал по стандартному каналу связи RS-485 c протоколом MODBUS;

- срабатывание «сухих» контактов двух реле «Пожар» и «Неисправность». Реле рассчитаны на коммутацию тока 1 А при напряжении постоянного тока 30 В.

ИПЭС оснащен индикаторными светодиодами, отображающими текущий режим работы устройства.

В таблице 1 приведены выходные сигналы, состояния контактов реле и индикаторных светодиодов для различного состояния ИПЭС-ИКМ.

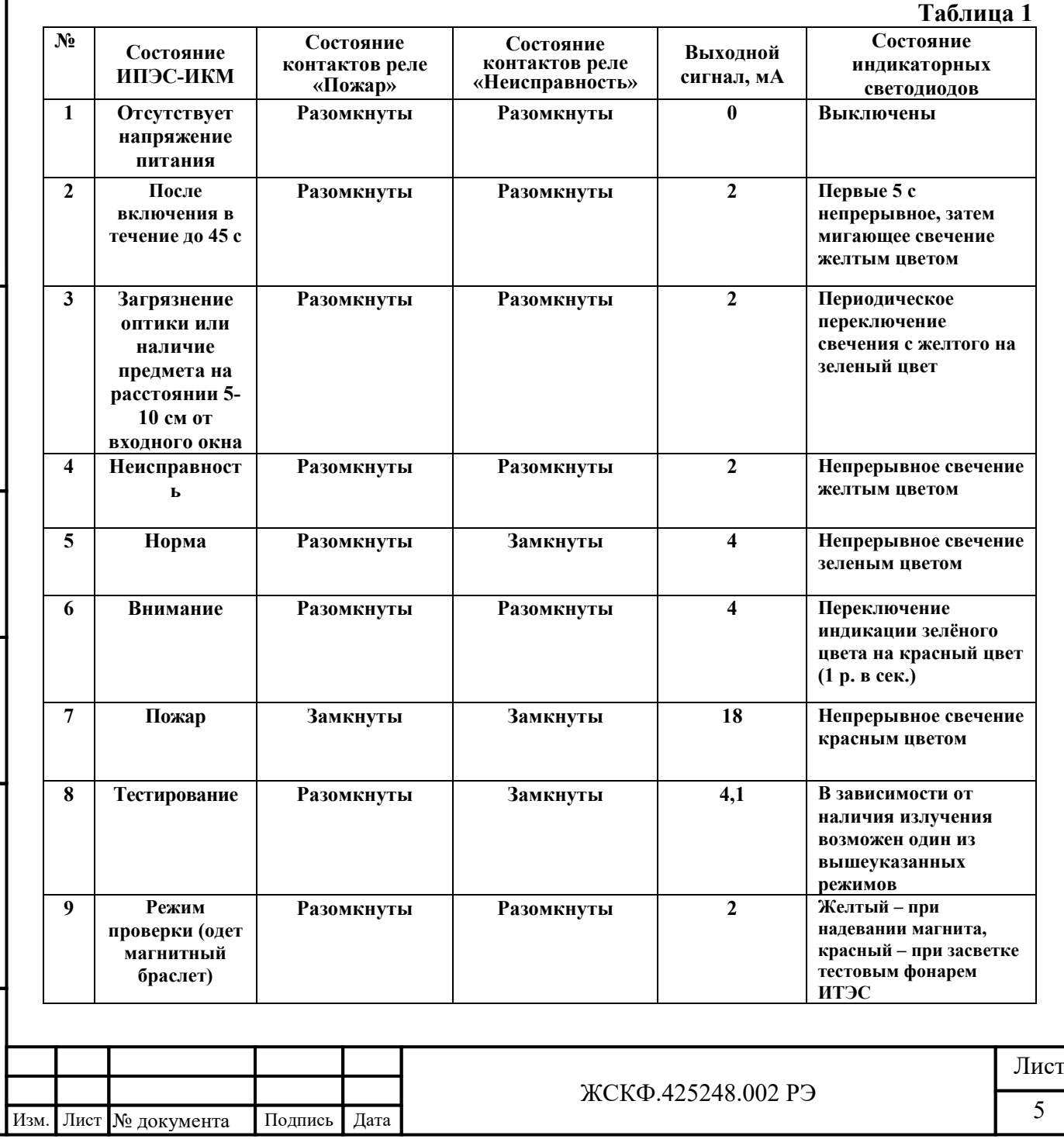

### **4 Основные технические характеристики**

<span id="page-5-0"></span>

• *Модель:* ИПЭС-ИКМ

• *Материал корпуса*:

- Нержавеющая сталь марки 316

Для обоих типов корпуса используется крепёжный кронштейн из нержавеющей стали.

- *Маркировка взрывозащиты*: 1Exdl/CT4Х или РВ Exdl Х
- *Степень защиты корпуса от внешних воздействий по ГОСТ 14254-96:* IP 66/IP68
- *Габаритные размеры* ИПЭС-ИКМ (без кронштейна, без модуля МВЭС) не более, мм:

∅98×150.

• *Масса* ИПЭС-ИКМ (с кронштейном) не более, кг:

*- 3,5 (алюминий)*

*-* 6,0 (нержавеющая сталь).

- *Тип кабельного ввода:* взрывозащищенный
- *Диаметр присоединяемого бронированного кабеля:*

- Минимальное: внутреннее уплотнительное кольцо  $\alpha$  6 – 7.5 мм;

внешнее уплотнительное кольцо -  $\alpha$  8 – 10 мм;

- Максимальное: внутреннее уплотнительное кольцо ø 10.5 – 12мм;

внешнее уплотнительное кольцо - ø  $14 - 17$  мм;

- *Диапазон температур окружающей среды:* от -60 до +90 °C (кратковременно до 125 °C)
- *Относительная влажность:* до 98% (допускается кратковременное воздействие 100% влажности с конденсацией).
- *Напряжение электропитания:*

*Номинальное*: 24 В пост. тока;

*Диапазон:* 18 …32 В пост. тока;

• *Потребляемая мощность* ИПЭС-ИКМ:

в дежурном режиме – не более 2 ВА,

в режиме тревоги – не более 3 ВА,

в режиме самотестирования – не более 5 ВА,

- в режиме обогрева не более 7,9 ВА.
- *Угол обзора* ИПЭС-ИКМ не менее 120°.
- *ИПЭС реагируют:*

Подпись и дата

Инв. № дубл.

Взамен инв. №

Подпись и дата

- а) на излучение, создаваемое тестовыми очагами ТП-5 и ТП-6 по ГОСТ Р 53325 Приложение А на расстоянии не менее 25 м (извещатели 1-го класса);
- б) на излучение, создаваемое источником тестового излучения ИТЭС ЖСКФ.676216.001 ТУ.

• *Выходные сигналы:* 

- *аналоговый сигнал:* 4..20 мА
- *цифровой сигнал* в стандарте RS-485 с интерфейсом Modbus RTU;
- *срабатывание контактов реле на замыкание* «Пожар»;
- *срабатывание контактов реле на размыкание* «Неисправность».
- HART интерфейс.
- Поддерживается защита от микросекундных импульсов большой энергии путем реализации устройства грозозащиты в принципиальную электрическую схему по портам питания и интерфейсным линиям.
- Время срабатывания ИПЭС-ИКМ на тестовые очаги пламени ТП-5 и ТП-6 на расстоянии 25 метров: не более 5 с.

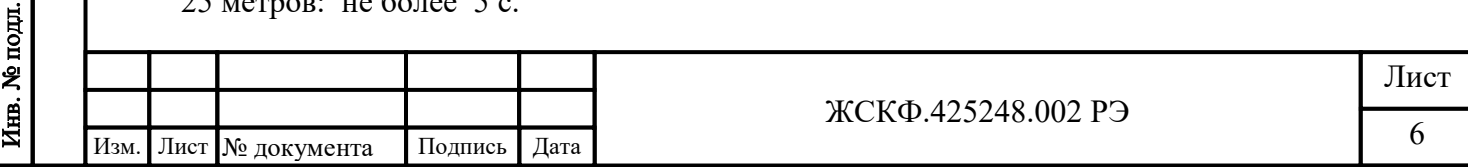

- ИПЭС-ИКМ *сейсмостойки при воздействии землетрясений интенсивностью* 9 баллов по MSK-64 при уровне установки над нулевой отметкой до 10 м по ГОСТ 30546.1-98.
- Предусмотрена *возможность фиксации выходного сигнала «Пожар»* после окончания действия причины появления сигнала тревоги.
- Предусмотрена *возможность изменения чувствительности и времени обработки сигналов* для уменьшения влияния помехи при идентификации ИПЭС пожара или близком расположении предполагаемого места загорания (режимы «далеко/близко» и «быстро/медленно»).
- *Средняя наработка ИПЭС*-ИКМ *на отказ:* не менее 100000 ч.
- *Средний срок службы ИПЭС*-ИКМ*:* не менее 10 лет.
- *Гарантийный срок хранения:* 6 месяцев с момента изготовления ИПЭС-ИКМ.
- *Гарантийный срок эксплуатации:*
	- 18 месяцев со дня ввода ИПЭС-ИКМ в эксплуатацию;
	- не более 24 месяцев с момента его изготовления.
- Наличие сертификатов:

FM APPROVED

Hazardous (Classified) Location rating: Explosionproof for Class I, Division 1, Groups B, C and D, T4 Та= -40°C to +85°C; IP66

94/9/EC IP 66

 $ATEX:$  ExII2G EExdIICT4 (Ta +85°C)

ABS

ABS: 24V DC (18-32V DC, max ripple amplitude 1.0V) Hazardous (Classified) Location rating<sup>^</sup> Explosionproof for Class 1, Division 1, Group B, C and D, T4 Ta=-40 degree C to +85C; IP 66

ЖСКФ.425248.002 РЭ

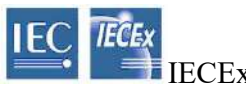

IECEx: ExdIICT4 Ta =  $-40^{\circ}$ C to  $+85^{\circ}$ C

ТР ТС: 1 ExdIICT4/РВExdI

 $T = -60$ °C .... +90°C IP 66/IP68

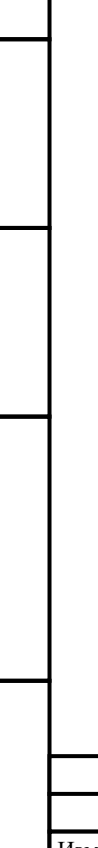

Подпись и дата

Инв. № дубл.

Взамен инв. №

Подпись и дата

Инв. № подл.

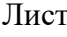

### <span id="page-7-0"></span>**5 Указание мер промышленной безопасности**

- К работе с ИПЭС-ИКМ допускаются лица, изучившие настоящее РЭ, прошедшие инструктаж по технике безопасности и имеющие квалификационную группу по электробезопасности не ниже III, а также документы установленного образца Госгортехнадзора.
- Запрещается использование извещателей, имеющих механические повреждения корпуса.
- Монтаж и эксплуатация средств энергоснабжения аппаратуры должны соответствовать правилам и нормам "Правил устройства электроустановок" (ПУЭ).
- Монтаж аппаратуры в насосных станциях должен осуществляться в соответствии с СНиП 3.05.05-84 "Технологическое оборудование и технологические трубопроводы".
- При работе с ИПЭС-ИКМ должны выполняться мероприятия по технике безопасности в соответствии с требованиями «Правил эксплуатации электроустановок потребителей» (ПЭЭП), в том числе гл. 3.4 «Электроустановки во взрывоопасных зонах» «Правил техники безопасности при эксплуатации электроустановок потребителей» (ПТБ).
- ИПЭС-ИКМ должны иметь внутреннее и наружное заземляющие устройства и знаки заземления по ГОСТ 21130-75.

#### *Внимание!*

Подпись и дата

Инв. № дубл.

Взамен инв. №

Подпись и дата

*Не разрешается открывать извещатель во взрывоопасной среде при включённом напряжении питания. В извещателе имеется ограниченное число подлежащих регулировке или замене компонентов, поэтому извещатель не следует открывать даже в обычной среде. Попытка открыть электронный блок может привести к нарушению установки оптических узлов и калибровочных параметров, и, возможно, к серьёзным повреждениям.*

#### *Внимание!*

*Во время тестирования или технического обслуживания, система пожаротушения должна быть отключена во избежание нежелательной активации пожаротушения или подачи сигнала ''Пожар''.*

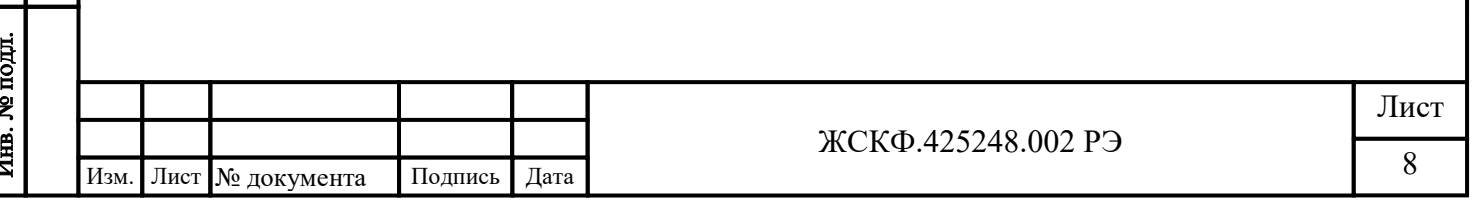

<span id="page-8-0"></span>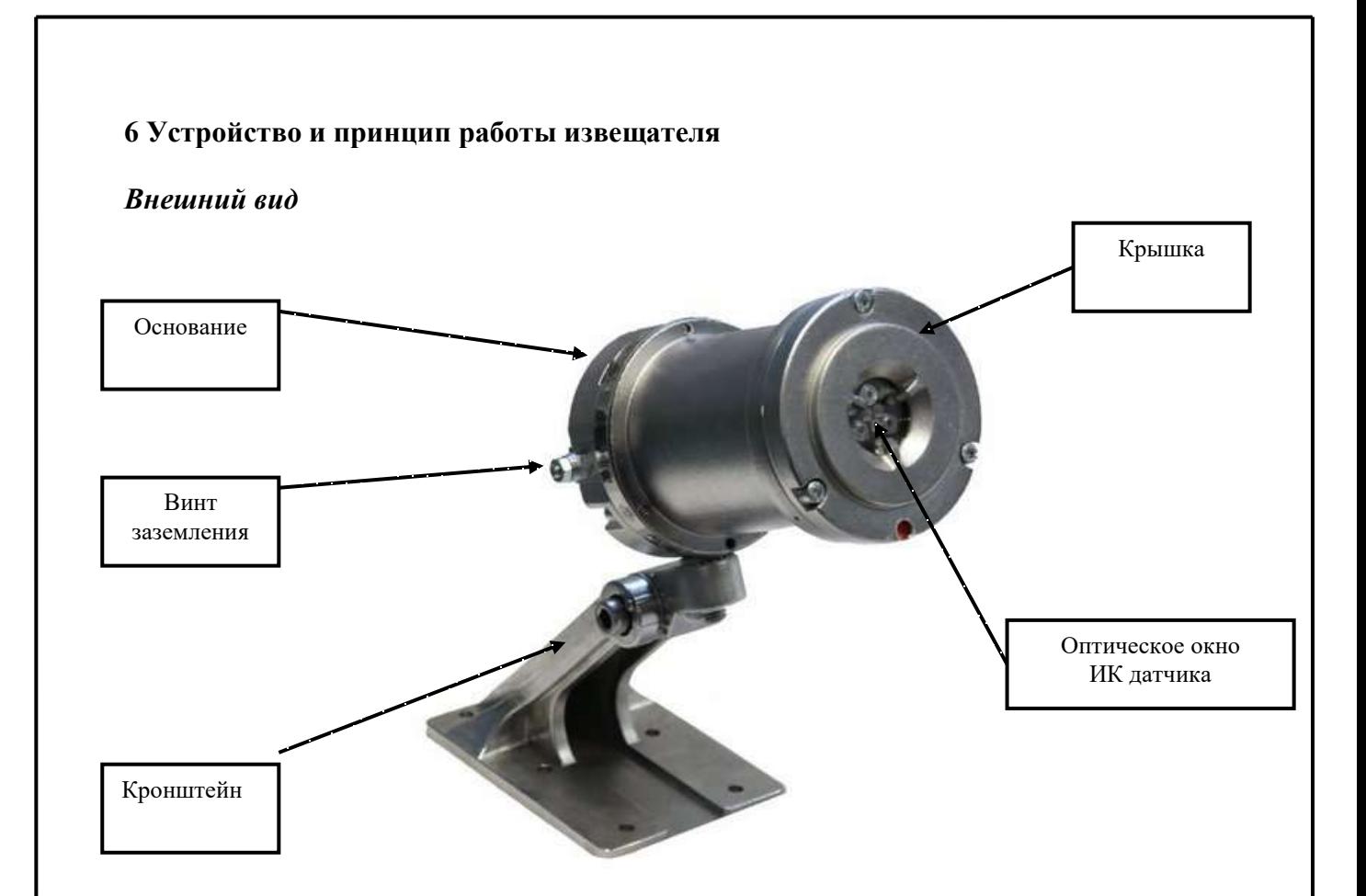

Рисунок 1 – Внешний вид ИПЭС – ИКМ

ИПЭС-ИКМ состоит из взрывонепроницаемого корпуса, в котором размещены чувствительные элементы, преобразующие электромагнитное излучение пламени в электрический сигнал, электронных усилителей и фильтров, цифро-аналоговых преобразователей, микропроцессора, элементов индикации, оптопар проверки работоспособности каналов.

#### *Время реакции*

Подпись и дата

Время срабатывания ИПЭС-ИКМ на тестовые очаги пламени ТП-5 и ТП-6 на расстоянии 25 метров не более 5 с.

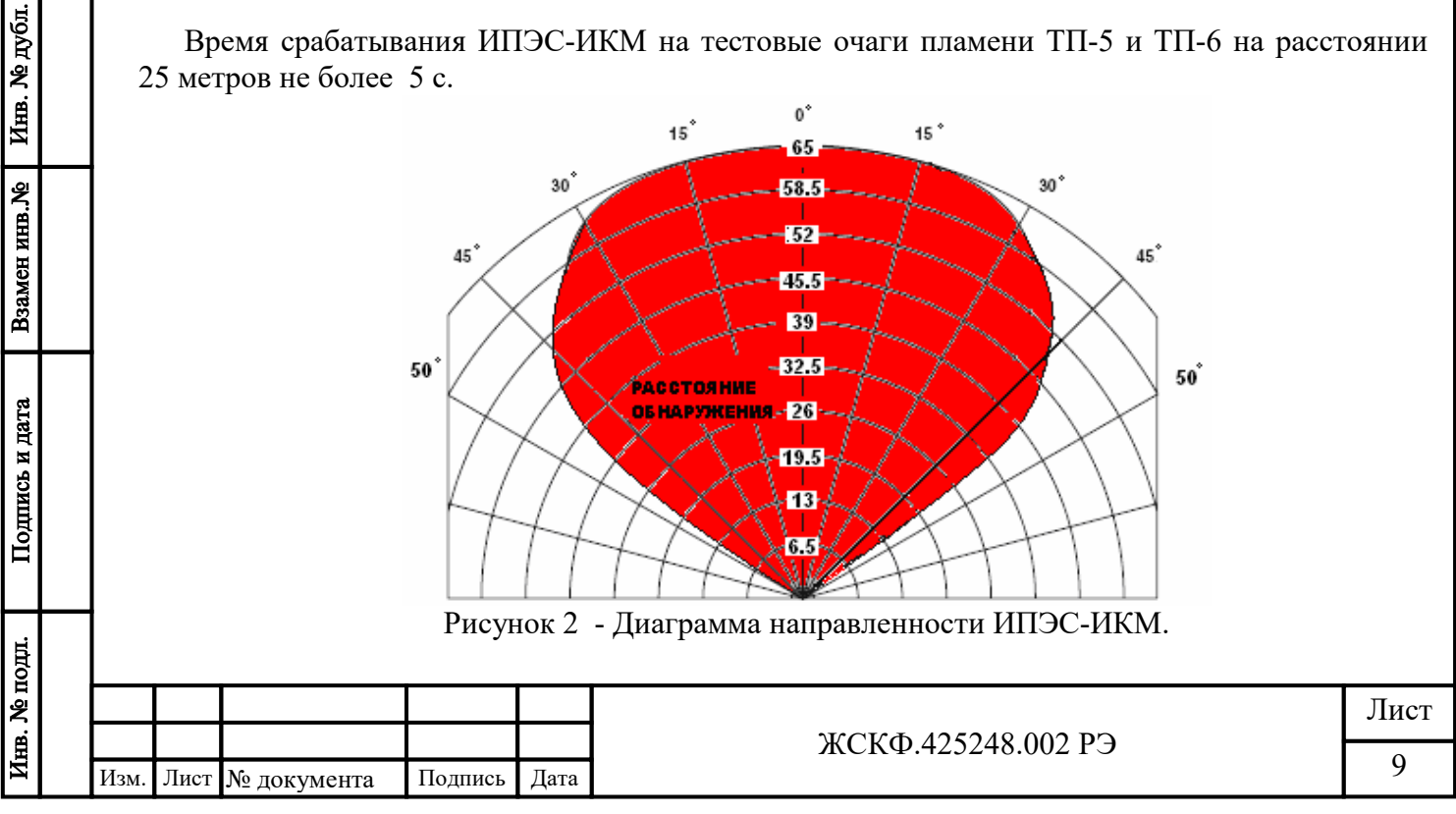

#### **Очень высокая чувствительность**

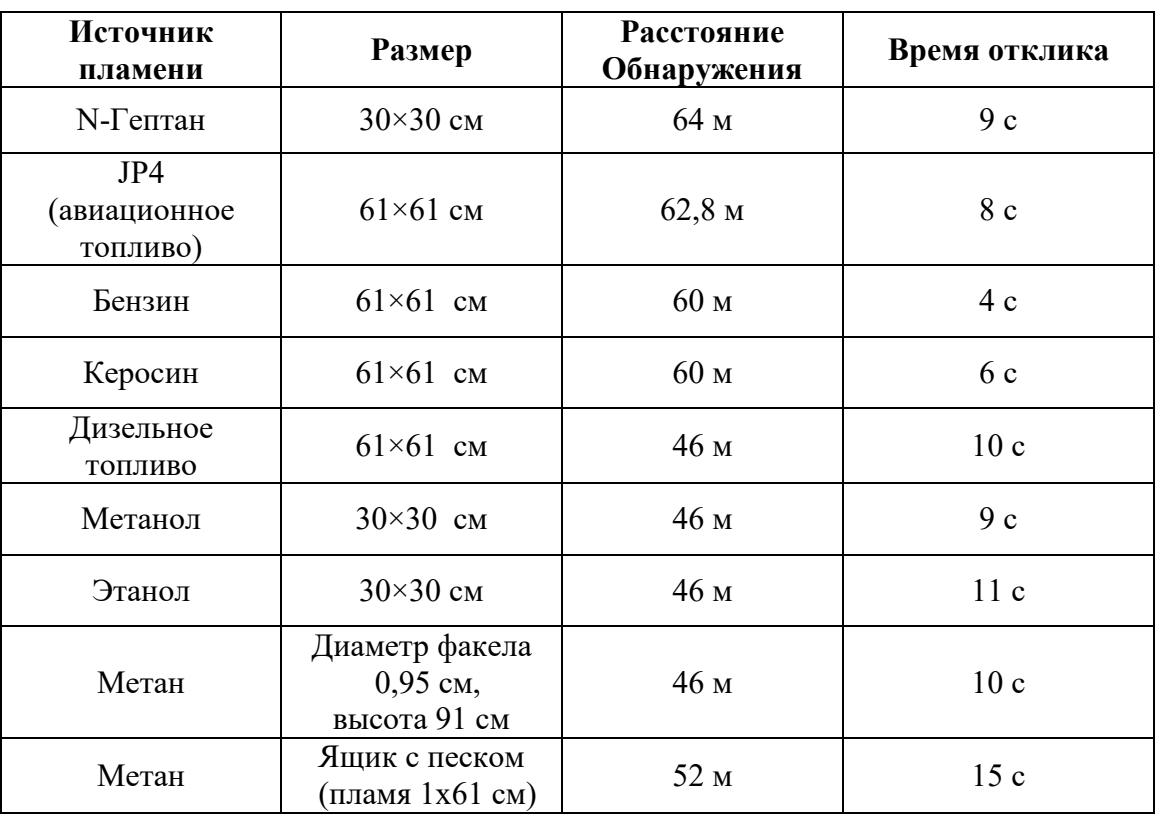

### **Высокая чувствительность**

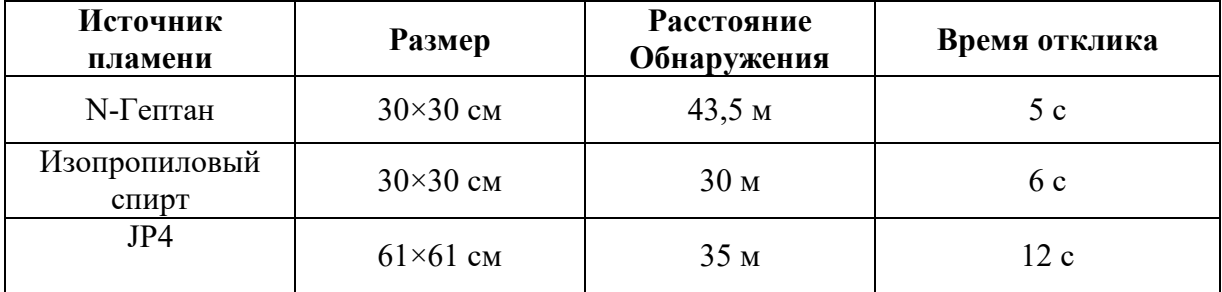

Также ИПЭС-ИКМ реагирует на:

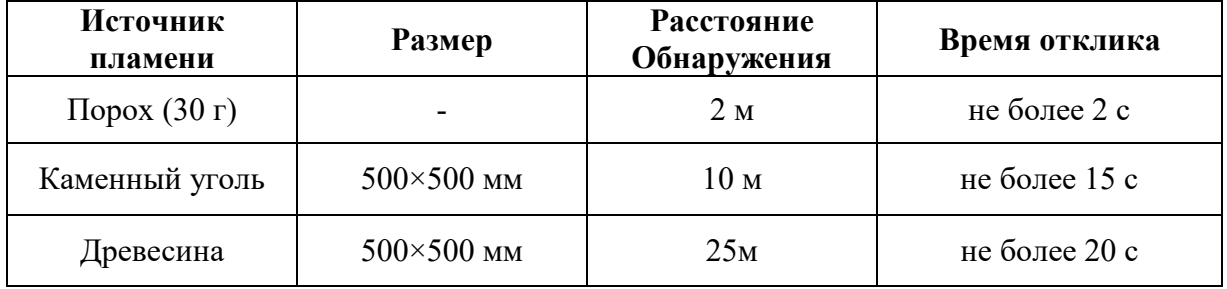

Чувствительные элементы и оптические фильтры выбраны так, чтобы обеспечивалась максимальная чувствительность ИПЭС-ИКМ к излучению, сопровождающему горение при максимальном подавлении паразитных засветок от ламп накаливания, солнца, нагретых предметов.

*Примечание: На предприятии-изготовителе произведена штатная установка режимов работы извещателей:*

*- «далеко/близко» и «быстро/медленно», обеспечивающие максимальную чувствительность;*

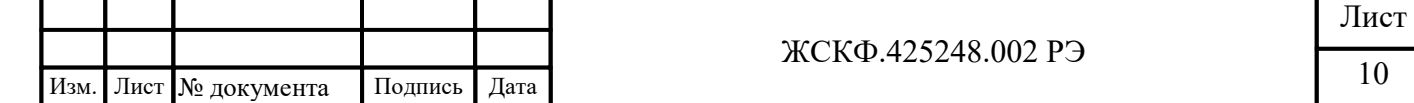

*- режим ИПЭС-ИКМ с фиксацией состояния тревожного сообщения.*

*- активирован/разрешен режим автоматического подогрева оптики ИПЭС-ИКМ.*

*- при конфигурации пожарного извещателя с фиксацией режима «пожар» сброс фиксации осуществляется с помощью магнитного браслета.*

#### *Выдача сигналов тревоги*

Усилители и электрические фильтры обеспечивают требуемую величину электрических сигналов на входе АЦП и подавление шумов. Сигналы в цифровом виде обрабатываются в микроконтроллере по заданному алгоритму для повышения достоверности выдачи сигнала тревоги. Характеристиками, по которым принимается решение о выдаче сигнала тревоги, являются: амплитуда сигналов от различных оптических каналов, соотношение амплитуд сигналов по каналам, частота модуляции амплитуды сигналов, фазовые соотношения между каналами. В результате обработки сигналов принимается решение о формировании выходных сигналов: аналогового токового выхода 4…20 мА, цифрового выхода в стандарте RS-485 с интерфейсом Modbus RTU, контакты реле «ПОЖАР», контакты реле «НЕИСПРАВНОСТЬ».

#### *Ложные срабатывания*

ИПЭС-ИКМ устойчив к ложным срабатываниям. Он не реагирует на источники оптических помех такие как: электросварка, кварцевый нагреватель, галогенная лампа, галогенная лампа + кварцевый нагреватель (модулированное излучение), флуоресцентная лампа, воздействие солнечного света (прямые, отражающие) и т.п. Действие фоновой засветки не влияет на чувствительность прибора по тестовому очагу пламени. Тем самым подтверждается высокая помехозащищенность

*Примечание: Не рекомендуется использовать ИПЭС-ИКМ в местах возможного возникновения комбинированных помех (сварка + радиостанция 5 Вт 100 МГц, сварка + вибрация прибора с ускорением > 10 g).*

*Не рекомендуется пользоваться радиостанцией на расстоянии ближе 1 м от ИПЭС-ИКМ в условиях непрерывного воздействия излучения от сварки.*

#### *Надежность*

ИПЭС-ИКМ сохраняет работоспособность:

- в не отапливаемых помещениях или под навесом при температуре от -60  $^{\circ}$  до +90  $^{\circ}$  C;
- при воздействии на них повышенной температуры окружающей среды 90°С (125 °С), соответствующей условиям эксплуатации;
- при воздействии на них пониженной температуры окружающей среды минус  $60^{\circ}\text{C}$ , соответствующей условиям эксплуатации;
- после воздействия на них повышенной температуры окружающей среды  $50^{\circ}$ С, соответствующей условиям транспортирования;
- после воздействия на них пониженной температуры окружающей среды минус  $50^{\circ}$ С, соответствующей условиям транспортирования;
- при конденсации влаги на них в результате понижения температуры при относительной влажности воздуха не менее 95%;
- при воздействии на них повышенной температуры окружающей среды 40°С при относительной влажности воздуха 93%;
- при воздействии на них синусоидальной вибрации по группе V2 ГОСТ Р 52931-2008.
- после воздействия на них синусоидальной вибрации по группе F3 ГОСТ Р 52931-2008.
- при воздействии на них прямого механического удара с энергией 1,9 Дж;

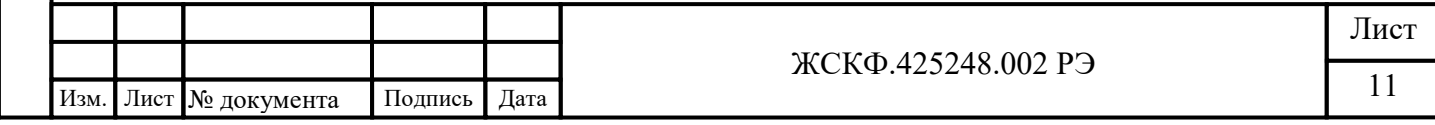

- при воздействии на них одиночных ударных импульсов полусинусоидальной формы c пиковым ускорением 50 м/с<sup>2</sup> при длительности импульса в пределах от 10 до 20 мс;
- при воздействии наносекундных электрических импульсов, распространяющихся в цепи питания и в цепях вывода. Амплитуда импульса напряжения на ненагруженном выходе испытательного генератора не менее, кВ:
	- 1 для цепи питания;
	- 2 для сигнальных цепей вывода.
- при воздействии на их корпус электростатических разрядов амплитудой не менее, кВ: контактных  $-8$ ;

воздушных  $-15$ .

- при воздействии на них радиочастотных электромагнитных полей с параметрами: среднеквадратическое значение напряженности электромагнитного поля с амплитудной модуляцией глубиной 80 % частотой 1 кГц не менее, В/м:
	- в диапазоне частот от 0,1 до 150 МГц 10;

в диапазоне частот от 150 до 500 МГц – 5.

### <span id="page-11-0"></span>**7 Установка и монтаж извещателя**

#### **7.1 Установка извещателя**

Подпись и дат

Инв. № дубл.

Взамен инв. №

Подпись и дата

нв. № подд

<span id="page-11-1"></span>Для правильной установки извещателя должны быть приняты во внимание следующие факторы:

- Расположение извещателей должно обеспечивать беспрепятственный контроль всей защищаемой зоны;
- Расположение и нацеливание извещателя должно быть произведено с учетом расстояния действия и угла обзора прибора;

*Примечание: Необходимо помнить, что наибольшую чувствительность ИПЭС-ИКМ имеет вдоль центральной оси, которая должна быть ориентирована на место возможного загорания (Рисунок 1)*;

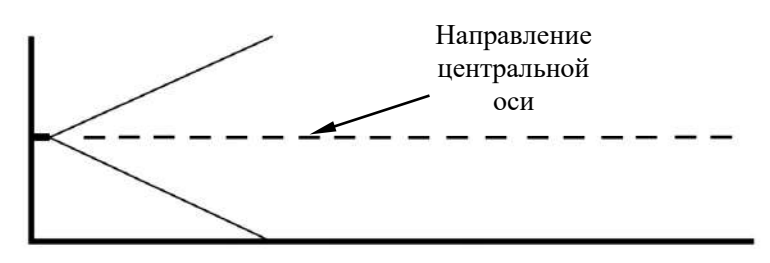

*Неправильная ориентация извещателя*

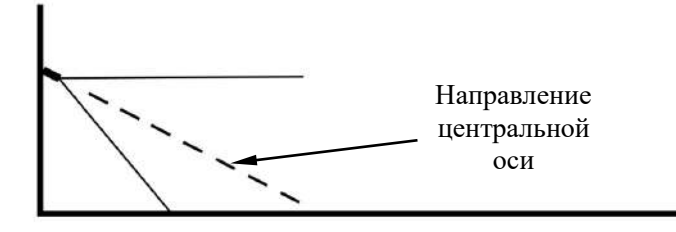

*Правильная ориентация извещателя*

**Примечание**: Извещатель всегда должен быть направлен вниз под углом, по крайней мере, 10 – 20 градусов.

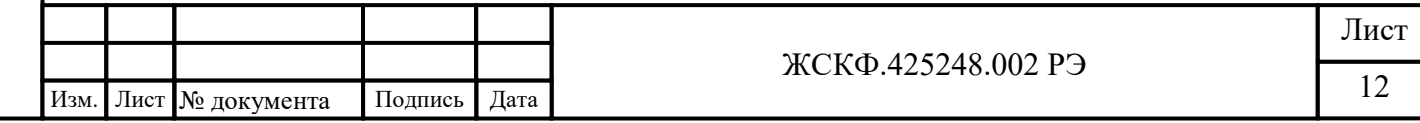

Рисунок 1 − Установка извещателя по отношению к горизонту.

• Необходимо визуально оценить зону (угол обзора) пространства, контролируемого извещателем. Для этого можно воспользоваться указателем угла обзора, который упрощает процесс ориентирования датчиков при монтаже в полевых условиях.

*Примечание: Указатель угла обзора в базовый комплект поставки ИПЭС-ИКМ не входит, поставляется по требованию заказчика;*

- При монтаже извещатель следует ориентировать таким образом, чтобы избежать прямой засветки его от мощных источников излучения (солнце, прожектор и др.)
- В местах, где имеется опасность механического повреждения извещателя, должна быть предусмотрена защитная конструкция, не нарушающая его работоспособности и эффективности обнаружения загорания;
- Наличие достаточного количества извещателей для защиты контролируемой зоны
- Извещатель должен монтироваться на жесткой поверхности, не подверженной вибрациям;
- Должен быть обеспечен лёгкий доступ к извещателю для проведения работ по периодическому обслуживанию;
- Во время монтажных работ важно принять меры, чтобы не допустить попадание влаги в электрические соединения или компоненты извещателя. Обеспечение влагозащищённости необходимо для сохранения работоспособности прибора в эксплуатации.

#### *Требования к кабелям. Кабельный ввод*

Соединение ИПЭС, находящихся во взрывоопасной зоне, с внешним устройством, установленным во взрывобезопасной зоне, рекомендуется выполнять контрольным бронированным кабелем, например, марки КВБбШв4х1,5 ГОСТ 1508-78. Кабель КВБбШв может использоваться во взрывоопасных зонах любого класса, в том числе для прокладки в помещениях, на открытых площадках, в каналах, туннелях, земле (траншеях) в условиях агрессивной среды, в местах, подверженных воздействию блуждающих токов.

Внутреннее и внешнее уплотнительные кольца кабельного ввода М20 выполнены из термопластичного материала (Santoprene 111-45) высокой химической стойкости, предназначенного для применения в агрессивной среде и выдерживающего воздействие расширенного диапазона температур эксплуатации.

Конструкция кабельного ввода предусматривает двойное уплотнение для обеспечения разгрузки кабеля, защиты его от пережатия, включая повреждения структуры оболочки кабеля и проводников, а также с целью гарантированной фиксации кабеля от выдергивания.

Уплотнение кабеля на кабельном вводе должно быть выполнено самым тщательным образом, так как от этого зависит взрывонепроницаемость вводного отсека ИПЭС.

*Примечание: В случае необходимости подключения трубной разводки к кабельному вводу ЖСКФ.305311.201 с резьбой ¾' NPT присоединение осуществляться с использованием переходной резьбовой муфты:*

#### **7.2 Процедура монтажа**

<span id="page-12-0"></span>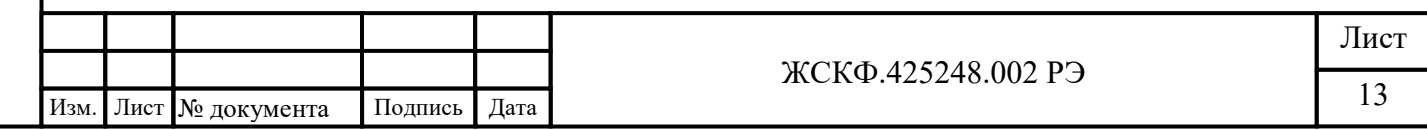

Монтаж извещателей на объекте должен производиться в соответствии с утвержденным в установленном порядке проектом размещения системы, в составе которой они используются.

Перед монтажом ИПЭС-ИКМ необходимо произвести внешний осмотр прибора, особенно обратить внимание на:

- маркировку взрывозащиты ИПЭС-ИКМ и предупредительную надпись;

- отсутствие забоев или повреждений на поверхности сопряжения деталей корпуса и основания извещателя;

- отсутствие повреждений оболочек;

Подпись и дата

Инв. № дубл.

Взамен инв. №

Подпись и дата

- наличие всех крепежных элементов (болтов, гаек, шайб) в соответствии с проектом размещения ИПЭС-ИКМ на объекте;

- наличие неповрежденной пломбы на корпусе ИПЭС-ИКМ.

*Для установки и монтажа извещателя* необходимо выполнить следующее:

- закрепить кронштейн на рабочем месте ИПЭС-ИКМ, установить на него основание, и зафиксировать его винтом и контргайкой. На рисунке 3.1 показан извещатель с кронштейном и его габаритные размеры.На рисунке 3.2 габаритные размеры извещателя с козырьком;
- отделить основание с кабельным вводом от корпуса извещателя;
- осуществить монтаж соединительного кабеля в кабельном вводе и соединить проводники с соответствующими клеммами, расположенными на соединительной плате:
	- На рисунке 4 показаны клеммные контакты, расположенные внутри клеммного отделения извещателя;
	- На рисунках с 5 по 8 приведены примеры подключения извещателя к приборам приёмно-контрольным (ППК);
	- На рисунках 9 приведена схема подключения извещателей к ППК по интерфейсу RS-485 через клеммную коробку;
	- В Приложении Г.1приведен пример схемы подключения ИПЭС-ИКМ в шлейф по RS-485;
	- В Приложении Г.2 приведен пример схемы подключения ИПЭС-ИКМ и ИПЦЭС.
- установить корпус ИПЭС на основание и завернуть 3 винта;

- развернуть извещатель для правильного нацеливания на объект;

- после подачи питания на извещатель необходимо проконтролировать включение на 3 секунды свечение постоянным желтым светом индикаторного светодиода на лицевой части ИПЭС-ИКМ. Через 3 секунды индикаторный светодиод горит мигающим желтым светом в течение 7-8 секунд, после чего начинается самотестирование прибора (три раза мигают три тестовых лампы), затем по окончании начального тестирования переход в непрерывное свечение зеленого цвета.

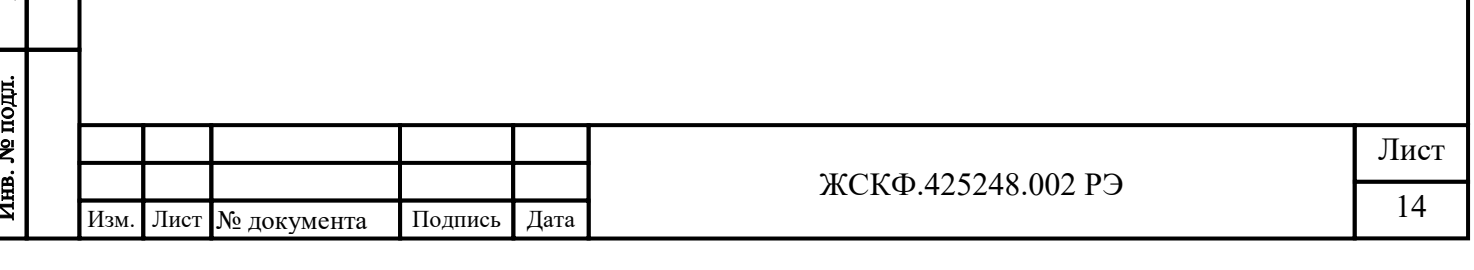

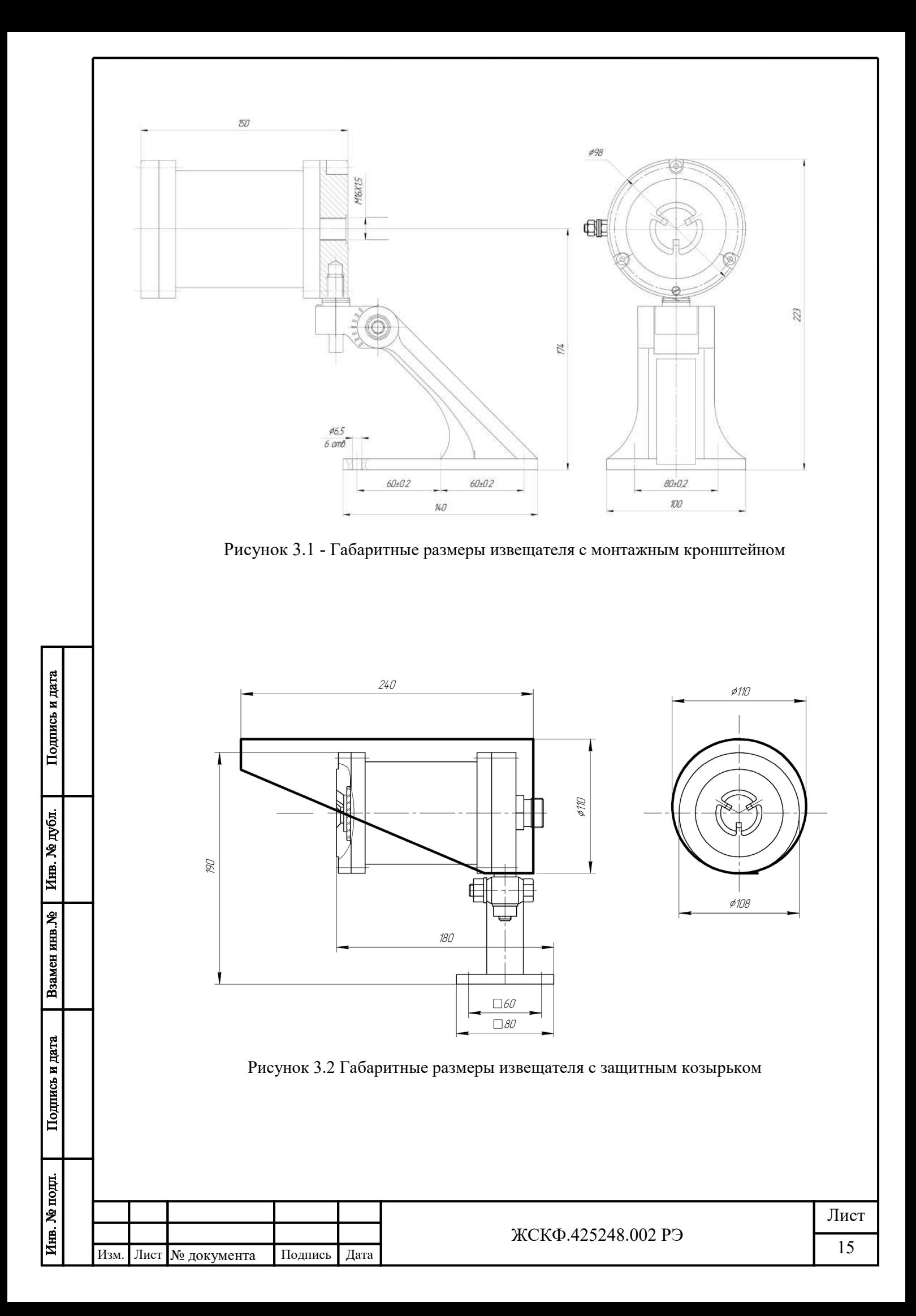

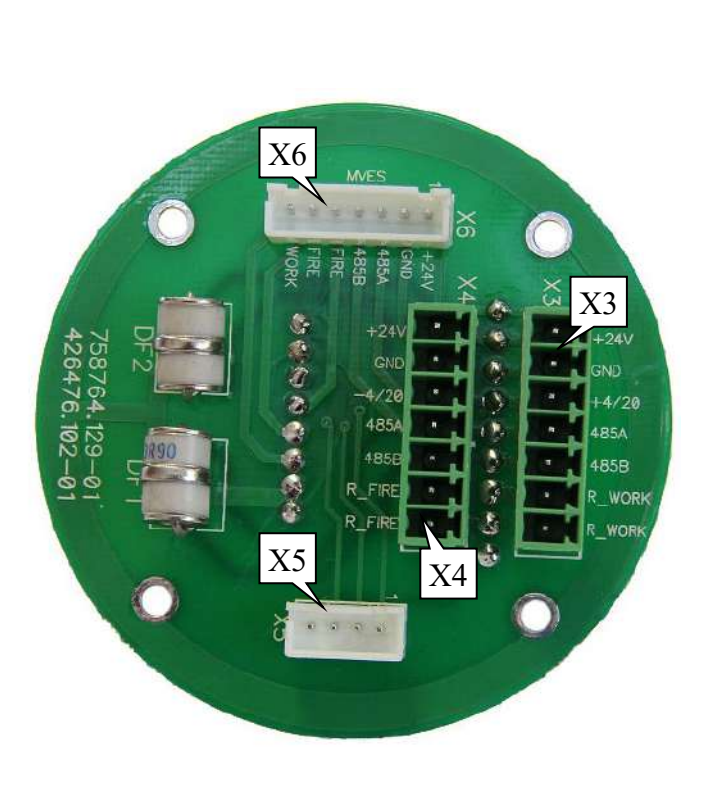

Рисунок 4.1 - Расположение и назначение клемм клеммной платы ИПЭС. Вид со стороны размещения элементов.

### Разъем X3:

- 1:  $+24 B$
- 2: −24 В

Подпись и дата

Инв. № дубл.

Взамен инв. №

Подпись и дата

 $\mathbf{B}$ 

- 3: выход  $4 20$  мА  $(+)$
- 4: RS-485 A –
- 5: RS-485 B +
- 6: реле «Неисправность»
- 7: реле «Неисправность»

Разъем X5: мягкий разъем (технологический) Разъем X4:

- 1:  $+24 B$
- $2: -24 B$
- 3: выход 4 20 мА $(-)$
- 4: RS-485 A –
- 5: RS-485 B +
- 6: реле «Пожар»
- 7: реле «Пожар»

Разъем X6: для подключения видео модуля МВЭС

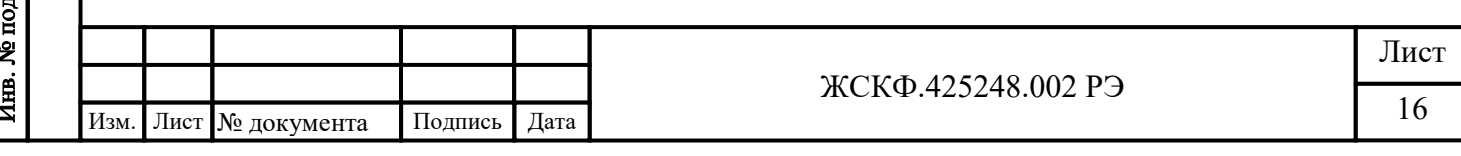

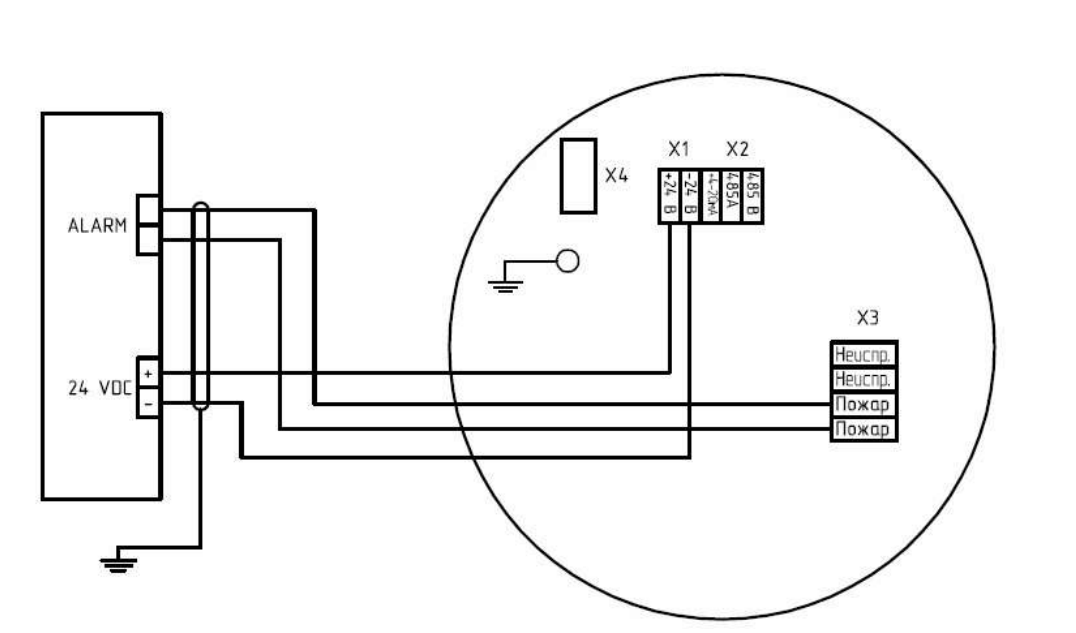

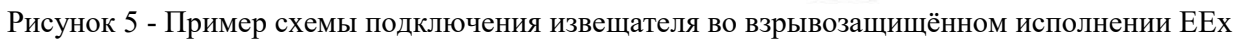

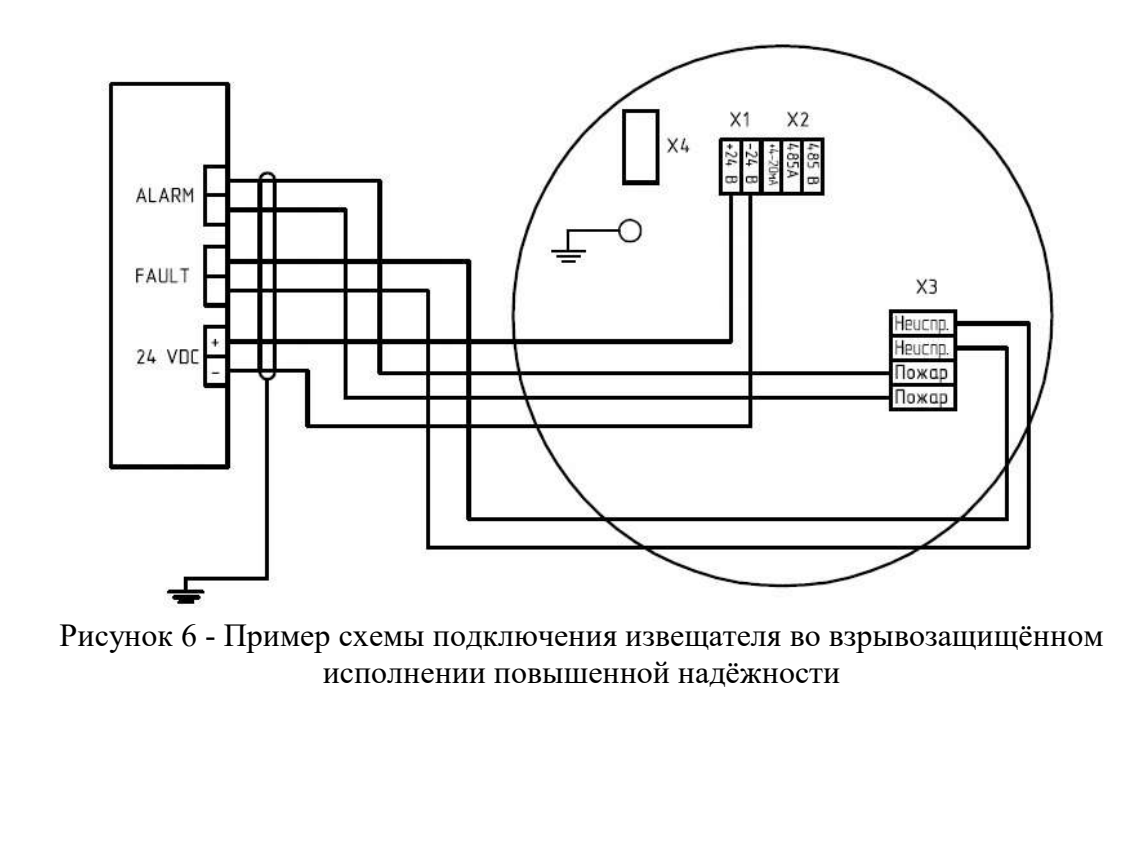

Подпись и дата

Инв. № дубл.

Взамен инв. №

Подпись и дата

 $\mathbf{B}$ 

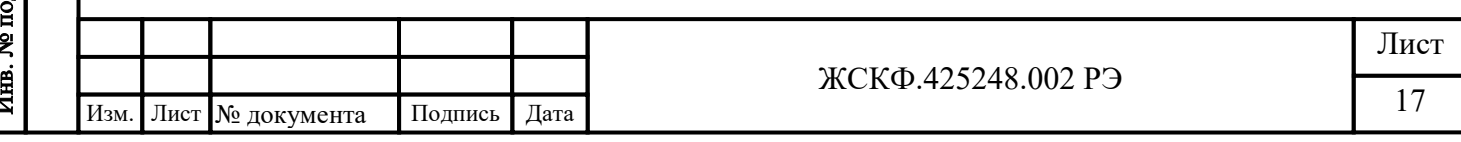

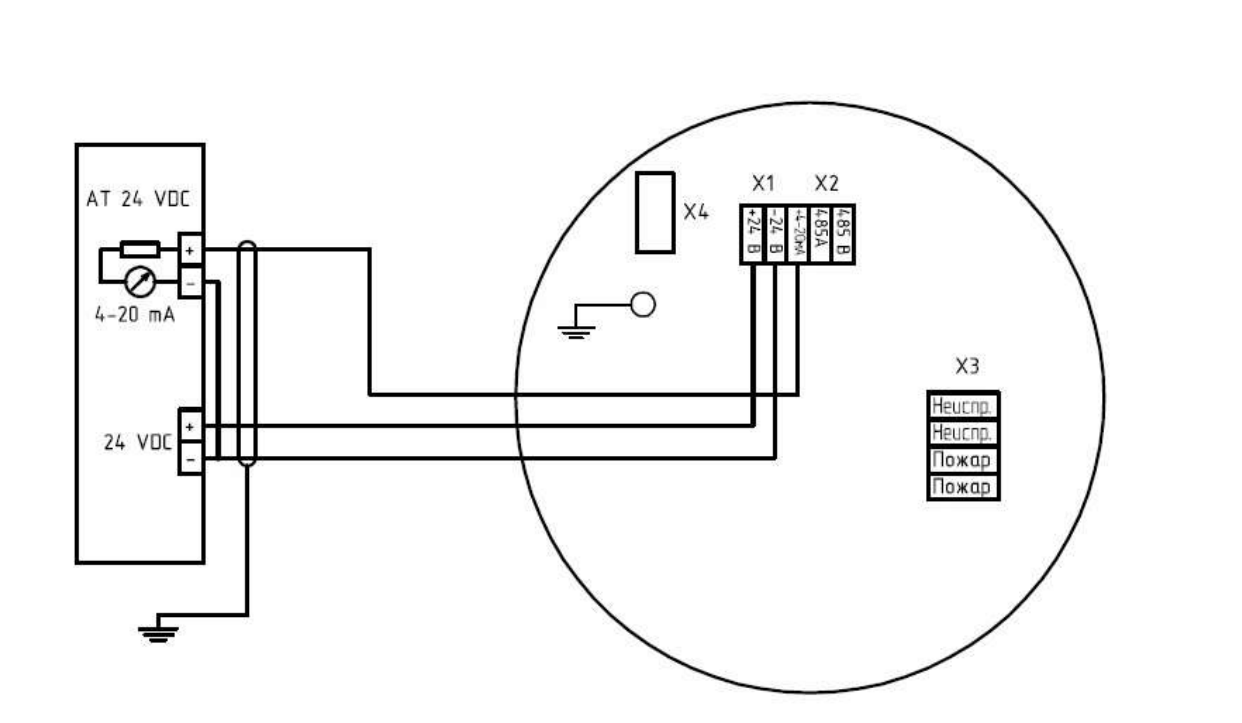

Рисунок 7 – Пример схемы подключения извещателя с неизолированным выходом 4-20 мА

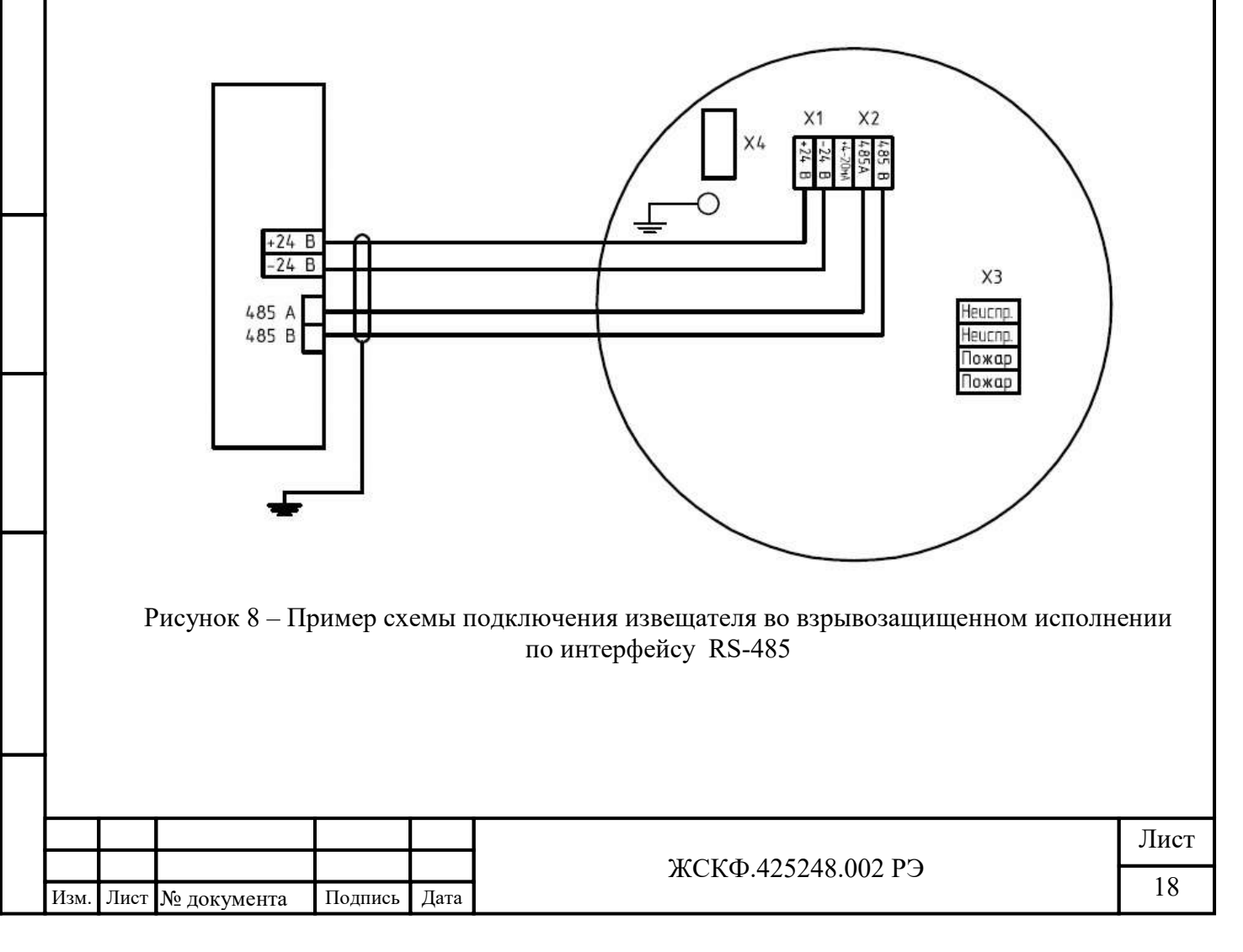

Подпись и дата

Инв. № дубл.

Взамен инв. №

Подпись и дата

Инв. № подл.

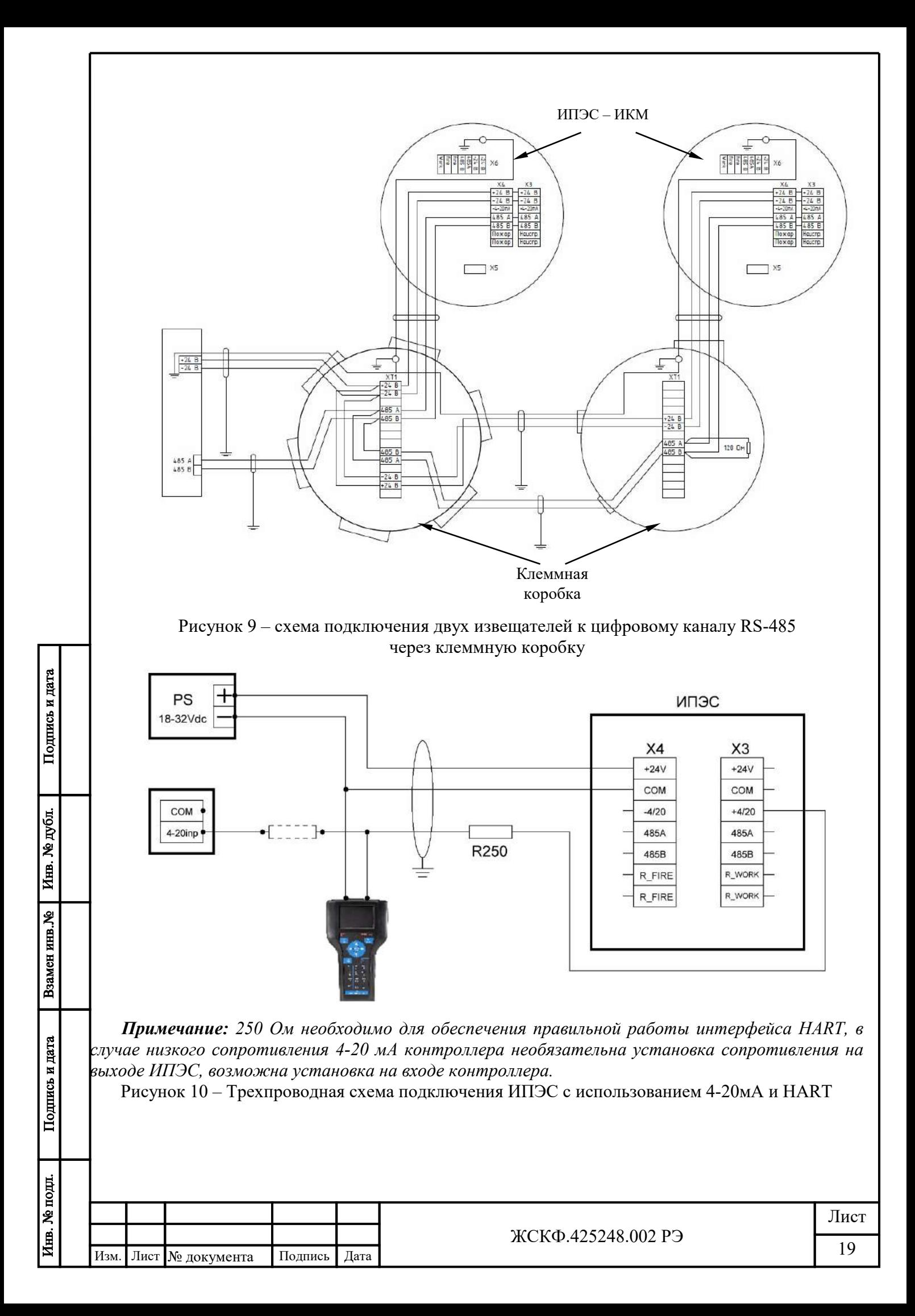

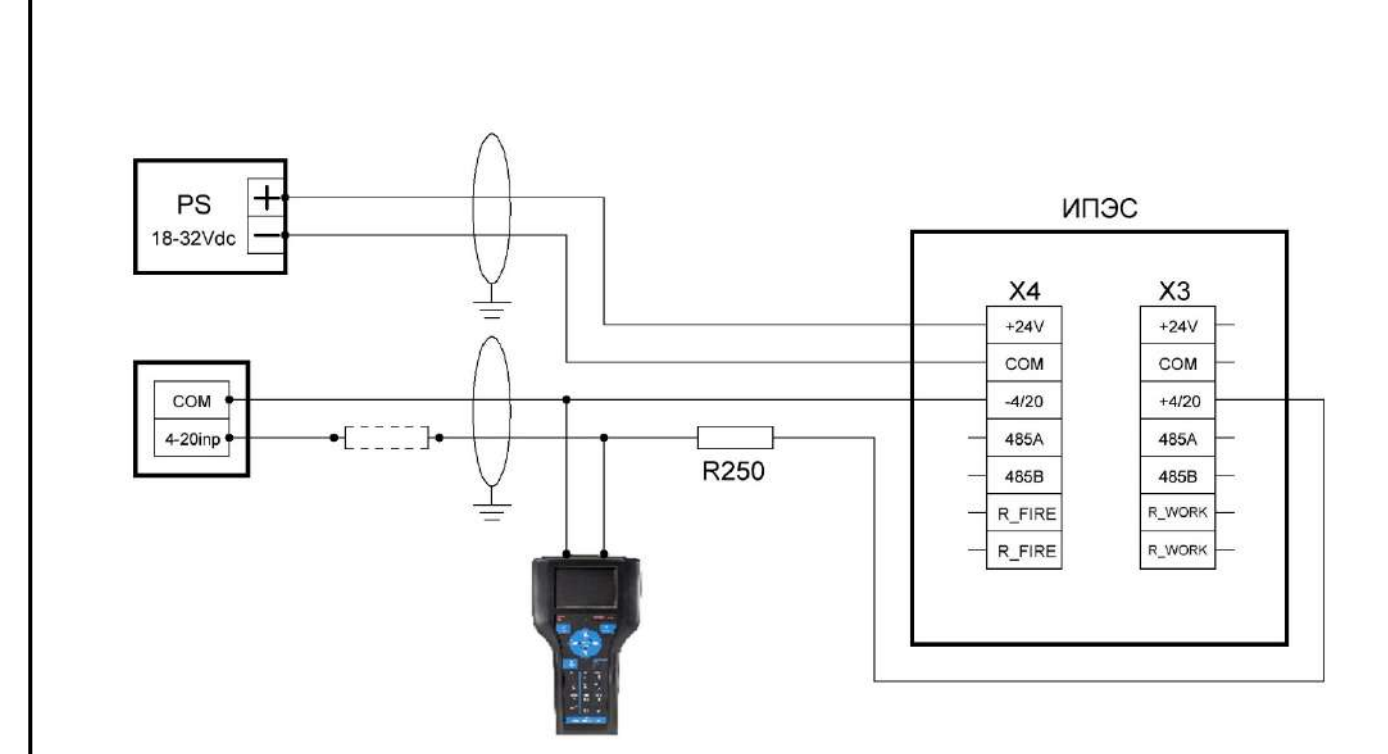

*Примечание: 250 Ом необходимо для обеспечения правильной работы интерфейса HART, в случае низкого сопротивления 4-20 мА контроллера необязательна установка сопротивления на выходе ИПЭС, возможна установка на входе контроллера.*

Рисунок 11 – Четырехпроводная схема подключения ИПЭС c использованием 4-20мА и HART

## *Подключение извещателя к цифровому каналу RS-485*

1. Организацию сети питания необходимо проводить таким образом, чтобы с учетом потребления ИПЭС напряжение питания на клеммах приборов было не менее 18 В и не более 30 В.

2. Организацию информационной сети надо проводить так, чтобы падение напряжения на проводе –24 В между центральным процессором и прибором не превышало 8 В.

3. Питание ИПЭС-ИКМ целесообразно осуществлять по лучевой схеме - к каждому резервуару свой кабель.

4. Рекомендуется подключать пожарные извещатели в ответвления от магистральной интерфейсной линии. Ответвления следует формировать с помощью установки в узловые точки линии повторителей-разветвителей с гальванической развязкой типа ПРСЭС<sup>[1]</sup>. Каждое ответвление должно обслуживать отдельный резервуар. Продление магистральной линии сверх 1200 м должно осуществляться посредством врезки в линию повторителя интерфейса ПРСЭС.

5. Так же существует возможность подключения приборов к шине через клеммную коробку[2]. Соединение приборов с клеммной коробкой осуществляется кабелем с рекомендуемой длиной не более 0,5м. Характеристики кабеля должны соответствовать требованиям кабельных вводов на корпусе ИПЭС и клеммной коробки. От клеммной коробки возможно использовать бронированный кабель с попарно экранированными витыми парами.

 $\mathcal{L}$ [1], [2] – *повторитель-разветвитель и клеммная коробка, сетевой ПРСЭС в базовый комплект поставки не входят и поставляются по отдельному заказу.*

**Допустимая длина линии** определяется по формуле:

# $L(kM) = 25 \text{ AU(B) S } (MM^2) / \text{Imax}(MA),$

где  $\Delta U(B)$  – допустимое падение напряжения на линии;

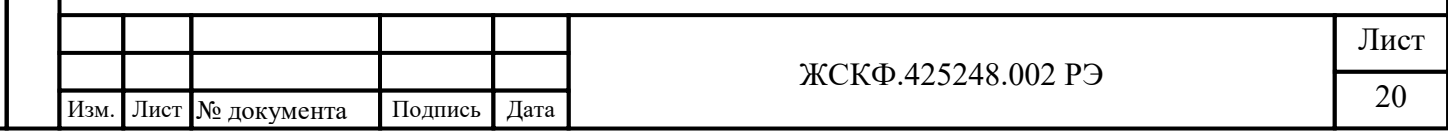

 Imax(мА) – максимальный ток потребления;  $(Imax(MA)MT $\overline{OC} = 150$  MA N(III).)$ 

*\*Параметры протокола цифрового выхода ИПЭС-ИКМ указаны в Приложении Б.*

#### **8 Проверка работоспособности извещателя**

<span id="page-20-0"></span>После установки и электромонтажа оборудования необходимо провести проверку функционирования ИПЭС-ИКМ. Кроме того, данную проверку следует проводить регулярно с периодичностью один раз в 6 месяцев при техническом обслуживании.

#### **8.1 Ручной режим**

 $\frac{1}{2}$ 

Подпись и дата

Инв. № дубл.

Взамен инв. №

Подпись и дата

нв. № подл.

<span id="page-20-1"></span>Для проверки работоспособности извещателя методом засветки используют специальный источник излучения тестовый ИТЭС (ИТЭС-М)  $^{\lbrack 1]}$ .

*Примечание: Данный метод проверки позволяет проводить проверку извещателя в условиях штатного монтажа без отключения от внешней исполнительной системы сигнализации.*

Источник излучения тестовый ИТЭС (в дальнейшем – ИТЭС) (рисунок 1) предназначен для проверки работоспособности извещателей пламени пожарных без демонтажа последних с их рабочих мест. Излучение ИТЭС имеет характеристики, максимально приближенные к характеристикам электромагнитного излучения, сопровождающего горение нефтепродуктов и их паров, природного газа и других углеводородов.

[1] *- в базовый комплект поставки не входит и поставляются по отдельному заказу.*

ИТЭС формирует направленное комплексное молулированное излучение интенсивностью, достаточной для появления сигнала «Пожар» на выходе ИПЭС-ИКМ, на расстоянии соответствующем конкретному исполнению прибора.

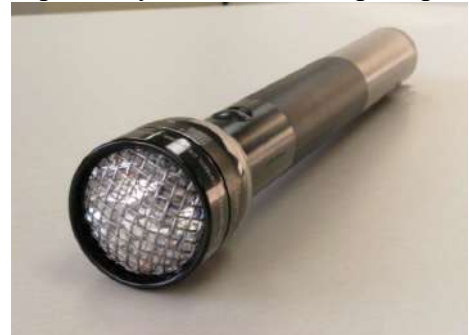

Рисунок 1 – Источник излучения тестовый ИТЭС

*Для проверки функционирования извещателя методом засветки тестовым излучателем* необходимо выполнить следующее*:*

1. Направить ИТЭС на извещатель пламени, находящийся на расстоянии до 2 м и нажать кнопку включателя;

2. Откорректировать направление излучения так, чтобы приемники ИПЭС-ИКМ были засвечены излучением ИТЭС. Для срабатывания ИПЭС необходимо выдержать на его фотоприемниках излучение ИТЭС в течении 4..5 секунд. Срабатывание ИПЭС-ИКМ инициируется горением его красного индикатора.

3. После срабатывания ИПЭС -ИКМ выключить ИТЭС.

Если необходимо, чтобы выходной сигнал не содержал сигнал тревоги, то на ИПЭС-ИКМ должен быть надет магнитный браслет<sup>[3]</sup> (Рисунок 2). В этом случае, срабатывание ИПЭС-

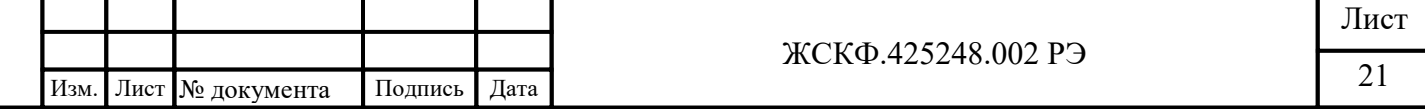

ИКМ контролируют только визуально посредством индикаторного светодиода, который должен светиться постоянно желтым. Если извещатель не прошёл испытание успешно, необходимо выполнить процедуры, описанные в разделе «Возможные неисправности и их устранение». Рисунок 2 **–** ИПЭС-ИКМ , где 1 Хомут (С-образный магнитный ключ) 2 Выемка в корпусе для правильной установки хомута 3 Индикаторный светодиод режим «неисправность» [3] *- в базовый комплект поставки не входит и поставляется по отдельному заказу.* С помощью магнитного браслета возможно переключение с протокола ModBus на протокол HART, а также с протокола HART на протокол ModBus. Для переключения необходимо: - к выемке на извещателе (см Рис. 3) поднести магнит, после чего будет слышен щелчок реле, - выключить питание на 5 секунд - включить питание и через 5-10 секунд убрать магнит. Рисунок 3- Выемка для установки магнитного ключа. **8.2 Автоматический режим** 1 3 2

Подпись и дата

Инв. № дубл.

Взамен инв. №

Подпись и дата

нв. № подл.

<span id="page-21-0"></span>Работоспособность чувствительных элементов проверяется раз в 20...30 минут при помощи встроенных тестовых источников излучения. На них подается напряжение и генерируемое излучение попадает непосредственно на чувствительные элементы. Если величина вырабатываемых при этом сигналов превышает заданное пороговое значение, то прибор считается работоспособным. Во время проверки работоспособности оптических каналов

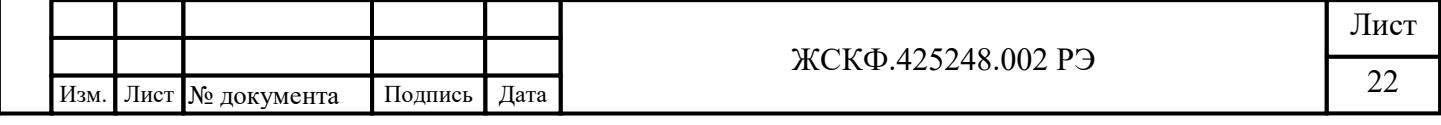

сигнал «Пожар» не вырабатывается. Если имеется отказ в канале (оптические сигналы малы), вырабатывается сигнал «Неисправность» на индикаторных светодиодах, контактах реле, выходных аналоговом и цифровом сигналах. При этом ИПЭС-ИКМ продолжает анализировать поступающие на него оптические сигналы. Для визуальной индикации состояния на лицевой части извещателя установлены красные индикаторные светодиоды, режим свечения которых индицирует состояние ИПЭС-ИКМ.

# **8.3 Тестовая программа настройки извещателя**

<span id="page-22-0"></span>Тестовая программа настройки извещателя<sup>[4]</sup> позволяет потребителю, кроме собственно проверки работоспособности ИПЭС-ИКМ, дополнительно сконфигурировать некоторые параметры его функционирования. Например – в зависимости от особенностей конкретного объекта эксплуатации потребитель может программным образом произвести контроль степени запыленности оптики, активировать автоматический режим обогрева оптики, а также настроить прочие параметры работоспособности ИПЭС.

С помощью тестовых программ «IPES\_IKM\_GRAPH45+Hart (170628)» и «IPES IKM GRAPH48 49 EN3+Hart (170628) » возможно переключение режима работы из Modbus в HART, а также с протокола HART на протокол ModBus.

Переключение производиться с помощью кнопки «HARTOn» на основной вкладке (Рис.4);

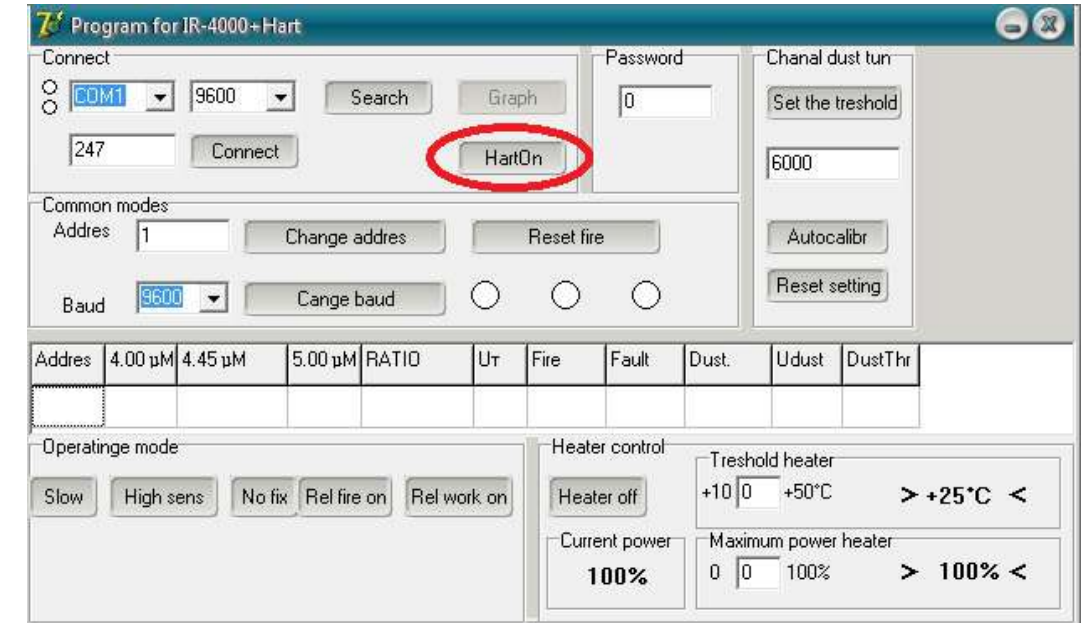

Рисунок 4 - Кнопка для переключения в режим Hart-протокола.

Переключение режима работы из HART в Modbus происходит через Device setup →Detailed setup →Sensors→Device flags→Settings→Switch to Modbus →on → Enter→Send или Настройка→Подробные настройки→Датчики→Уставки→Установки → Переключиться на Модбас→on → Enter→Send

<span id="page-22-1"></span>[4]*- входит в базовый комплект поставки.*

Подпись и дата

Инв. № дубл.

Взамен инв. №

Подпись и дата

нв. № подл.

#### **9 Возможные неисправности и способы их устранения**

Возможные неисправности указаны в таблице 1

Таблица 1

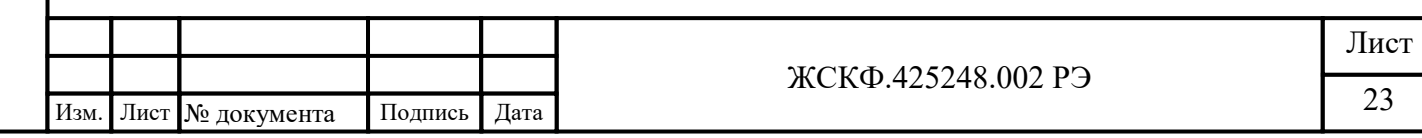

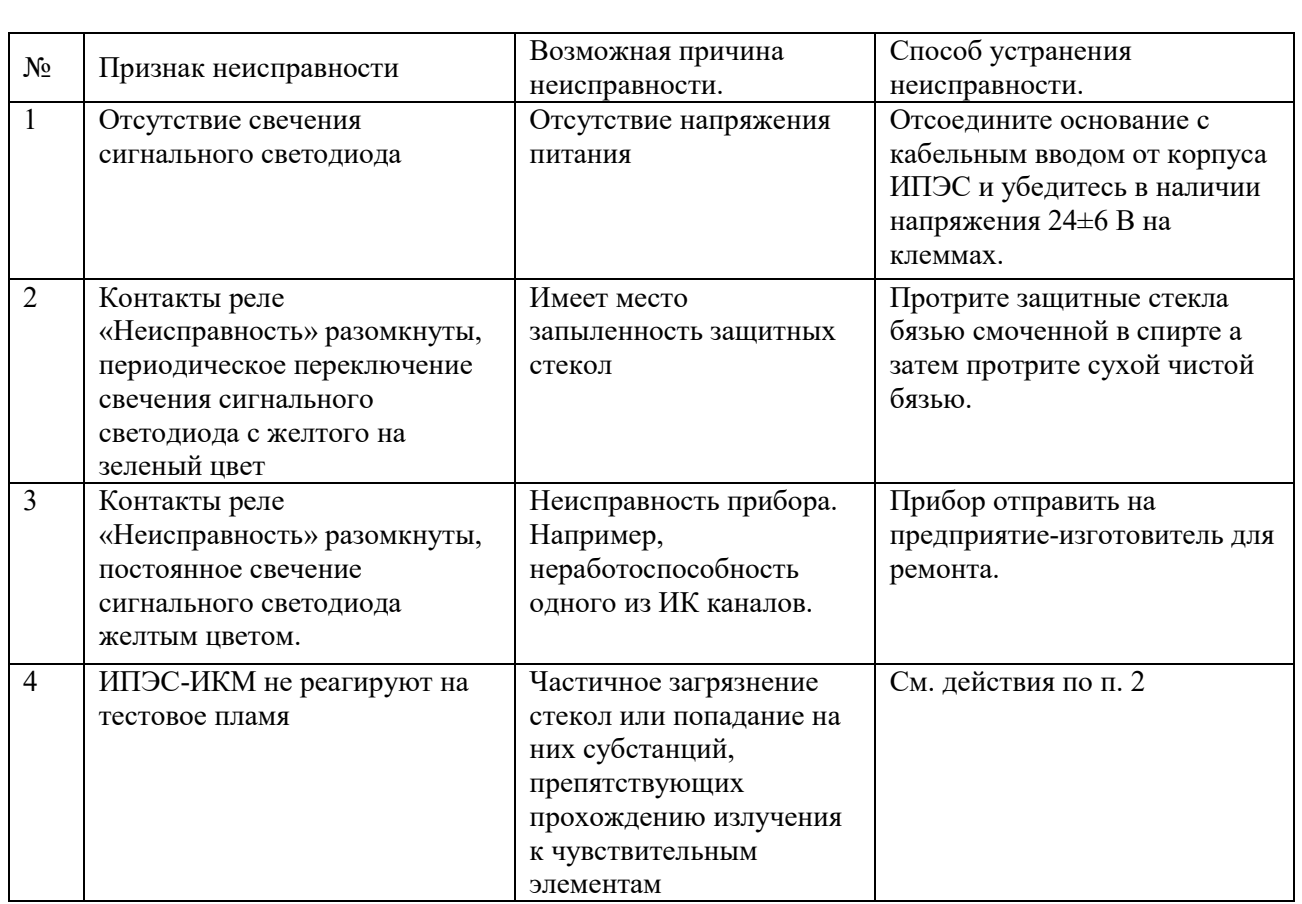

Поиск неисправностей необходимо выполнять в следующем порядке:

# **1. Отключить всё оборудование пожаротушения, подключенное к извещателю.**

2. Убедиться в отсутствии загрязнений на смотровых окошках. Полная информация, касающаяся очистки смотровых окошек извещателя приведена в разделе "Техническое обслуживание".

3. Проверить наличие напряжения питания на извещателе.

4. Если проверка электропроводки и очистка смотровых окошек/рефлектора не устранили состояние неисправности, то следует убедиться в отсутствии высокого уровня фонового ИКизлучения. Это достигается накрытием извещателя кожухом или алюминиевой фольгой. Если состояние неисправности исчезает в течение 6 минут, то это обстоятельство подтверждает присутствие значительного фонового ИК-излучения. Рекомендуется поменять местоположение извещателя и изменить его направленность.

5.Выключить напряжение питания извещателя и проверить электромонтаж на обрыв.

**Внимание:** Перед началом проверки отсоединить проводку от извещателя.

6. Если ни одно из этих действий не решает проблемы, то следует отправить устройство на завод-изготовитель.

*Примечание: Желательно иметь запасной извещатель для немедленной замены неисправного устройства и обеспечения непрерывной защиты опасной зоны.*

# **10 Техническое обслуживание**

В объем технического обслуживания входят следующие работы:

<span id="page-23-0"></span>![](_page_23_Picture_285.jpeg)

- очистка ИПЭС-ИКМ;
- проверка состояния заземления, взрывозащиты;
- проверка функционирования.

Внешний осмотр ИПЭС-ИКМ проводится ежедневно и заключается в проверке отсутствия видимых внешних повреждений ИПЭС-ИКМ.

Очистка ИПЭС-ИКМ производится один раз в 6 месяцев при отсутствии сильного внешнего запыления или по мере необходимости при наличии сигналов «Неисправность» или наличии видимого запыления поверхности ИПЭС-ИКМ. Очистка проводится путем устранения пыли щеткой-сметкой или слегка влажной бязью с корпуса и очистки окошек ИПЭС-ИКМ бязью смоченной спиртом – ректификатом. После протирки спиртом поверхность повторно протереть сухой бязью для устранения остаточных загрязнений. Норма расхода спирта на одно обслуживание - 3 гр.

Состояние заземления проверяется плотностью соединения и наличии консистентной смазки на контактах.

Описание процедуры проверки работоспособности указано в пункте 8.1 «Ручной режим».

#### <span id="page-24-0"></span>**11 Комплект поставки**

В комплект поставки входят:

а) ИПЭС-ИКМ с кронштейном\* для крепления;

\*в базовом комплекте поставляется исполнение кронштейна (ЖСКФ.301568.010) из нержавеющей стали;

б) руководство по эксплуатации ЖСКФ.425248.002 РЭ - 1 экземпляр;

в) комплект крепежа;

г) тестовая программа для проверки состояния ИПЭС-ИКМ.

#### *Дополнительное оборудование, поставляемое по заказу*

*Модуль видео наблюдения МВЭС* предназначен для передачи и записи видеоинформации по запросу от внешнего контрольного устройства, поставляется по ЖСКФ.425248.200. Описание и параметры работы МВЭС указаны в Приложении В.

*Магнитный браслет* позволяет провести проверку функционирования извещателя в условиях штатного монтажа без отключения от внешней исполнительной системы сигнализации.

*Защитный козырек* - предохраняет оптические элементы датчиков от неблагоприятного воздействия окружающей среды в местах их установки

*Источник излучения тестовый ИТЭС* предназначен для проверки работоспособности извещателей пламени пожарных без демонтажа последних с их рабочих мест.

*Указатель угла обзора* - позволяет визуально оценить зону (угол обзора) пространства, контролируемого извещателем ИПЭС-ИКМ упрощает процесс ориентирования датчиков при монтаже в полевых условиях.

*Коробка клеммная взрывозащищенная КВЭС* предназначена для кросс - соединения электрических цепей агрегатов контроля и управления, работающих во взрывоопасных зонах.

*Повторитель-разветвитель сетевой ПРСЭС* предназначен для применения во взрывоопасных зонах в качестве усилителя – формирователя импульсов, а также разветвителя

![](_page_24_Picture_253.jpeg)

при конструировании длинных и разветвленных линий связи по интерфейсу RS-485 в местах установки технологического оборудования.

## <span id="page-25-0"></span>**12 Транспортирование и правила хранения**

• ИПЭС-ИКМ, упакованные изготовителем, могут транспортироваться на любое расстояние, любым видом транспорта. При транспортировании должна быть обеспечена защита транспортной тары с упакованными ИПЭС-ИКМ от атмосферных осадков.

При транспортировании самолетом ИПЭС-ИКМ должны быть размещены в отапливаемых герметизированных отсеках. Расстановка и крепление груза в транспортных средствах должны обеспечивать устойчивое положение груза при транспортировании. Смещение груза при транспортировании не допускается.

- Железнодорожные вагоны, контейнеры, кузова автомобилей, используемых для перевозки ИПЭС-ИКМ, не должны иметь следов перевозки цемента, угля, химикатов и т.д.
- ИПЭС-ИКМ, упакованные изготовителем, в течение гарантийного срока хранения должны храниться согласно группе 1Л по ГОСТ 15150-69. В помещениях для хранения не должно быть пыли, паров кислот и щелочей, агрессивных газов и других вредных примесей. Изделия в упаковочной таре должны укладываться на стеллажах в слоях не более 5.

### <span id="page-25-1"></span>**13 Маркирование и пломбирование**

Маркировка ИПЭС-ИКМ должна содержать:

а) товарный знак предприятия-изготовителя;

- б) условное обозначение ИПЭС-ИКМ;
- в) знак органа по сертификации;
- г) маркировку взрывозащиты 1Exdl/CT4Х или РВ Exdl Х;
- д) диапазон рабочих температур;
- ж) заводской номер;
- з) год выпуска.

ИПЭС-ИКМ должны быть опломбированы пломбами предприятия-изготовителя.

#### **14 Свидетельство о приемке**

<span id="page-25-2"></span>Извещатель пламени пожарный ИПЭС-ИКМ заводской № \_\_\_\_\_\_\_ (в комплекте с модулем видеонаблюдения МВЭС заводской № \_\_\_\_\_\_ по ЖСКФ.425248.200 ТУ) соответствует техническим условиям ЖСКФ.425248.002 ТУ, прошел приработку в течение 72 часов и признан годным к эксплуатации.

Дата выпуска: "\_\_\_"\_\_\_\_\_\_\_\_\_\_\_\_\_\_\_20 г.

М.П.

Подпись представителя ОТК (фамилия) **Свидетельство о консервации**

Извещатель пламени пожарный ИПЭС-ИКМ заводской № \_\_\_\_\_\_\_\_ (в комплекте с модулем видеонаблюдения МВЭС заводской № \_\_\_\_\_ по ЖСКФ.425248.200 ТУ) подвергнут консервации в соответствии с требованиями инструкции по упаковке и консервации.

![](_page_25_Picture_227.jpeg)

Дата консервации: "  $\blacksquare$ "  $\blacksquare$  200 г.

Срок консервации:

Консервацию произвел: (подпись)

Изделие после консервации принял: (подпись)

М.П.

# **Свидетельство об упаковке**

Извещатель пламени пожарный ИПЭС-ИКМ заводской № \_\_\_\_\_\_\_ (в комплекте с модулем видеонаблюдения МВЭС заводской № \_\_\_\_\_\_\_ по ЖСКФ.425248.200 ТУ) упакован на предприятии - изготовителе согласно требованиям, предусмотренным инструкцией по упаковке и консервации.

Дата упаковки: "\_\_\_"\_\_\_\_\_\_\_\_\_\_\_г.

Упаковку произвел: (подпись)

Изделие после упаковки принял: (подпись)

М.П.

Подпись и дата

Инв. № дубл.

Взамен инв. №

<span id="page-26-0"></span>Подпись и дата

Инв. № подл.

# **Сведения о консервации и расконсервации**

![](_page_26_Picture_249.jpeg)

# **15 Гарантийные обязательства**

• Изготовитель гарантирует соответствие ИПЭС-ИКМ требованиям ТУ при соблюдении потребителем условий эксплуатации, транспортирования и хранения, установленных в настоящем РЭ.

![](_page_26_Picture_250.jpeg)

- Гарантийный срок эксплуатации устанавливается 18 месяцев со дня ввода ИПЭС-ИКМ в эксплуатацию, но не более 24 месяцев с момента его изготовления.
- Гарантийный срок хранения устанавливается 6 месяцев с момента изготовления ИПЭС-ИКМ.

**Почтовый адрес изготовителя** - АО «Электронстандарт - прибор», 188301, г. Гатчина, Ленинградской области, ул. 120-й Гатчинской дивизии .

**Юридический адрес** - 192286, г. Санкт-Петербург , пр. Славы д.35 корп 2 **Телефон** +7-(812)- 3478834, +7-(81371)-91825 **Факс** +7-(81371 )-21407,

• Изготовитель обязуется в течение гарантийного срока безвозмездно устранять выявленные дефекты или заменять вышедшие из строя ИПЭС-ИКМ.

![](_page_27_Picture_105.jpeg)

пись и дата

<span id="page-28-0"></span>![](_page_28_Figure_0.jpeg)

![](_page_29_Figure_0.jpeg)

## **Приложение Б Параметры протокола цифрового выхода ИПЭС-ИКМ**

<span id="page-30-0"></span>\* поддержка протокола Modbus RTU предусмотрена базовой модификацией, по специальному заказу поставляются извещатели с поддержкой интерфейсов Hart

Извещатели пламени пожарные ИПЭС-ИКМ предназначены для выдачи аварийной сигнализации на приборы приемно-контрольные пожарные и охранно-пожарные (ППКП) при возникновении пожара в поле их зрения. Связь с ППКП осуществляется посредством аналоговых каналов 4..20 мА, сухих контактов реле «Пожар» и «Исправность» а также цифрового канала, котором содержится вся информация, доступная по указанным выше выходам.

Наличие или отсутствие загорания и служебные параметры передаются контроллеру верхнего уровня по интерфейсу RS-485 с использованием протокола MODBUS. ИПЭС-ИКМ поддерживает следующие типы команд:

- чтение из устройства. Код команды 04;

- запись слова в устройство. Код команды 06.

Карта адресов несущих информацию о состоянии устройства.

Адрес 0x01 – старший байт содержит номер (адрес) устройства (беззнаковое число) младший байт определяет скорость обмена по каналу RS-485:

> 0x01 - 1200 бод 0x02 - 2400 бод 0x04 - 4800 бод 0x08 - 9600 бод 0x10 - 19200 бод

Адрес  $0x02 - 16$  разрядный регистр состояния извещателя со следующими информационными байтами:

старший байт - установленный режим прибора в формате ХХХХХD2 D1 D0,

где D2: 1 - фиксация, 0 - фиксация отключена;

D1: 1 - далеко, 0 – близко;

D0: 1 - быстро, 0 - медленно.

младший байт - текущее состояние извещателя в формате ХХХХХD2 D1 D0,

где D2: 1 - загрязнение стекла, 0 - норма

D1: 1 - авария, 0 - норма

D0: 1 - пожар, 0 - норма.

Содержимое регистра по адресу 0х02 доступно только для чтения. Изменение параметров извещателя (фиксация, далеко/близко, быстро/медленно) производится аппаратно при помощи переключателей во вводном отсеке.

Для изменения адреса устройства необходимо записать в регистр с адресом 0x01 номер этого устройства в диапазоне от 0x01 до 0xF7, разместив его в старшем байте регистра.

Для изменения скорости обмена устройства по каналу RS-485 необходимо записать в регистр с адресом 0x01 код соответствующий определенной скорости обмена, разместив его в младшем байте регистра (В старшем байте адрес устройства).

![](_page_30_Picture_304.jpeg)

Сброс пожара: запись в регистр адреса 0х02 числа 0.

![](_page_30_Picture_305.jpeg)

Необходимо помнить, что попытка изменения номера устройства автоматически приводит к изменению скорости обмена (и наоборот), поэтому при изменении номера устройства необходимо отслеживать содержимое байта отвечающего за скорость обмена (и наоборот).

При изменении скорости и (или) номера устройства, контроллер верхнего уровня получает ответ на команду на той же скорости и только после этого ИПЭС-ИКМ производит изменение скорости обмена и номера устройства.

При отладке программного обеспечения недопустимо циклическое использование команды с кодом 06 т.к. регистры предназначенные для записи имеют ограниченное количество циклов записи (10000).

Попытка записи в регистры с другими адресами, приводит к получению ответа с кодом ошибки адреса.

ВНИМАНИЕ: не допускается считывание и использование информации с адресов не указанных в настоящем Руководстве.

![](_page_31_Picture_78.jpeg)

Подпись и дата

Инв. № дубл.

<span id="page-32-0"></span>![](_page_32_Figure_0.jpeg)

как дополнительное оборудование

#### **1 Назначение**

Модуль видео наблюдения МВЭС (Рисунок 1), предназначен для непрерывного мониторинга контролируемой зоны, формирования аналогового видеосигнала и передачи его по «витой паре» на монитор или видеорегистратор, оборудованный приемником видеосигнала по «витой паре». Места установки, корпус, область применения, функционирование, условия эксплуатации и применения модуля соответствуют требованиям, применяемым к извещателям ИПЭС.

Конструктивно модуль видео наблюдения состоит из аналогового видеомодуля и пассивного передатчика видеосигнала по «витой паре». Также модуль видеонаблюдения оборудован защитой от вторичных воздействий молний. Подключать модуль необходимо «витой парой» к одному из приемников Si-116RM/F, Si-118R или Si-192, производства НПО "Защита информации". Модуль готов к работе, сразу после подачи на него питающего напряжения 12В.

#### **2 Технические характеристики.**

- 2.1 Габаритные размеры не более Ø 72×130 мм.
- 2.2 Масса не более 0.5 кг.
- 2.3 Питание модуля осуществляется от источника постоянного тока напряжением 12В.
- 2.4 Мощность, потребляемая модулем не более 1,6 ВА.
- 2.5 Режим изображения цветной, PAL.
- 2.6 Тип видеосигнала: аналоговый.
- 2.6 Матрица: 1/3" Sony Super HAD II
- 2.7 Разрешение: 550 TВЛ.
- 2.8 Чувствительность: 0.2лк/F2.0.
- 2.9 Объектив: f3.6/F2.0

#### **3. Работа видеомодуля.**

После включения видеомодуль автоматически переходит в дежурный режим, при котором осуществляется непрерывная запись видеокадров в кольцевой буфер, находящийся в ОЗУ прибора. По внешнему сигналу (сигнал «Пожар» извещателя, команда оператора

![](_page_32_Picture_188.jpeg)

«Запись во флэш») содержимое ОЗУ записывается во внутреннюю энергонезависимую память прибора, после чего прибор продолжает заполнять кольцевой буфер ОЗУ. Размер энергонезависимой памяти позволяет содержать в архиве до 16 видеороликов. По команде оператора «Запись указателя на требуемый видеоролик» любой из архивных видеороликов может быть обратно загружен в ОЗУ и быть считан по цифровому интерфейсу. После загрузки ОЗУ прибор переходит в режим останова, переход в дежурный режим осуществляется по команде оператора «Перейти в циклический режим». Текущие состояния записи ОЗУ и архива могут контролироваться путем считывания/записи статусных регистров (см. приложение В.2).

Содержимое статусных регистров с 0х0014 по 0х0018 соответствует текущим видеоданным прибора, т.е. в дежурном режиме регистры содержат информацию о вновь поступающих видеоданных, в режиме останова после загрузки данных из флэш – информацию о загруженном видеоролике.

Содержимое регистров с 0х0003 по 0х0013 несет информацию о состоянии архива. Регистры с 0х0004 по 0х0013 хранят информацию по каждой из 16 ячеек архива – количество кадров в ролике и признак непрочитанного ролика, который формируется при записи ролика в архив. Регистр 0х0003 хранит общее количество архивных видеороликов, общий признак непрочитанного ролика, который формируется на основе логики ИЛИ по признакам всех архивов и признак заполненной флэш памяти. Сбросить признак непрочитанного ролика можно путем чтения выбранного архива, записи «0» в соответствующий разряд регистра архива, либо путем сброса общего признака, при этом признаки всех архивов будут сброшены. При установленном признаке заполненной флэш памяти дальнейшая запись в архив невозможна. Для дальнейшей записи необходимо сбросить бит FF, при этом все архивные ролики будут стерты.

Регистры 0х001А, 0х001В содержат текущие значения времени в 24-х часовом формате. После сброса питания регистр состояния прибора (0х0019) будет содержать установленный бит QT, что говорит о том, что время было сброшено и необходимо записать новые значения времени.

Извещатель пламени и видеомодуль имеют независимые друг от друга параметры протокола обмена, таким образом, скорости обмена и сетевые адреса для них задаются отдельно (регистры 0х0001 и 0х0002).

Подпись и дата

Инв. № дубл.

Взамен инв. №

Подпись и дата

![](_page_33_Picture_146.jpeg)

# **Приложение В.2 Параметры протокола обмена видео модуля МВЭС**

# <span id="page-34-0"></span>**1 Функция GET\_STATUS, код – 0x80.**

Назначение: получение содержимого статусных регистров.

# Формат запроса:

![](_page_34_Picture_318.jpeg)

#### Формат ответа:

![](_page_34_Picture_319.jpeg)

 $N = 2*n + 5;$ 

Подпись и дата

Инв. № дубл.

Взамен инв. №

Подпись и дата

Инв. № подл.

Адреса регистров:

# **0x0001: регистр адреса MODBUS**

![](_page_34_Picture_320.jpeg)

• ADR: поле адреса.

Сетевой адрес прибора, от 1 до 247.

# **0x0002: регистр коэффициента скорости обмена**

![](_page_34_Picture_321.jpeg)

- BAUD: скорость обмена.
- 0x01 1200
- $0x02 2400$
- 0x04 4800
- 0x08 9600
- 0x10 19200
- $0x60 115200$

# **0x0003: регистр статуса энергонезависимой памяти**

![](_page_35_Picture_365.jpeg)

- FF: состояние энергонезависимой памяти.
- $0 =$ норма
- 1 = энергонезависимая память заполнена (память содержит)
- MVP: количество архивных видеороликов.

# **0x00XX: регистры статуса архивных роликов**

# *(XX – адреса с 04(hex) по 13(hex) включительно)*

![](_page_35_Picture_366.jpeg)

• FQU: количество кадров в текущем видеоролике.

- NRD: признак чтения архива.
- 0 = ролик прочитан
- 1 = ролик не прочитан

# **0x0014: регистр формата кадра**

![](_page_35_Picture_367.jpeg)

• SZ: формат кадра.

![](_page_35_Picture_368.jpeg)

![](_page_35_Picture_369.jpeg)

# **0x0015: регистр частоты кадров**

![](_page_36_Picture_355.jpeg)

• FP30S: частота кадров (количество кадров за 30 сек.).

### **0x0016: регистр размера ролика (старший)**

![](_page_36_Picture_356.jpeg)

 $MVS$ <sup> $\cdot$ </sup> см. ниже.

### **0x0017: регистр размера ролика (младший)**

![](_page_36_Picture_357.jpeg)

• МVS: размер ролика в байтах (MVS0 – младший байт).

# **0x0018: регистр количества кадров**

![](_page_36_Picture_358.jpeg)

• FQU: количество кадров в текущем видеоролике.

• PF: указатель на последний кадр

# **0x0019: регистр состояния прибора**

![](_page_36_Picture_359.jpeg)

STR: процесс архивации.

 $0 =$ неактивен

1 = идет процесс архивации видеоролика

• QT: запрос времени\даты.

 $0 =$ неактивен

1 = прибор запрашивает значения времени и даты

![](_page_36_Picture_360.jpeg)

Подпись и дата Инв. № дубл. Взамен инв. № Подпись и дата

- ST: режим ожидания.
- $0 =$ неактивен
- 1 = прибор находится в режиме ожидания
- СW: циклический режим.
- $0 =$ неактивен
- 1 = прибор находится в режиме циклической записи в ОЗУ
- **FLT**: бит исправности.
- $0 =$ норма
- 1 = неисправность

# **0x001A: регистр времени (часы, минуты)**

![](_page_37_Picture_340.jpeg)

•  $HR:$  часы.

• MN: минуты.

# **0x001B: регистр времени (секунды, миллисекунды)**

![](_page_37_Picture_341.jpeg)

• SC: секунды.

Подпись и дата

Инв. № дубл.

Взамен инв. №

Подпись и дата

Инв. № подл.

• MSC: милисекунды.

# **0x001C: регистр ошибок**

![](_page_37_Picture_342.jpeg)

2 Функция CONTROL, код – 0x81.

Назначение: запись параметров в регистры управления.

Формат запроса:

![](_page_37_Picture_343.jpeg)

Формат ответа: Повторяет запрос. Адреса регистров:

### **0x0001: регистр адреса MODBUS**

![](_page_38_Picture_355.jpeg)

• ADR: поле адреса.

Сетевой адрес прибора, от 1 до 247.

#### **0x0002: регистр коэффициента скорости обмена**

![](_page_38_Picture_356.jpeg)

• BAUD: скорость обмена.

 $0x01 - 1200$  $0x02 - 2400$ 0x04 – 4800 0x08 – 9600 0x10 – 19200 0x60 – 115200

Подпись и дата

Инв. № дубл.

Взамен инв. №

Сброс пожара: запись в регистр адреса 0х02 числа 0.

#### **0x0003: регистр статуса энергонезависимой памяти**

![](_page_38_Picture_357.jpeg)

• GMV: Команда запроса ролика, номер которого определяется полем MVP.

1 = загрузить из архива ролик с номером MVP

• RD: признак чтения всех записей архива.

1 = установить признак «все ролики прочитаны

• FF: команда стирания энергонезависимой памяти

1 = стереть энергонезависимую память

• MVP: указатель требуемый архивный видеоролик.

#### **0x00XX: регистры статуса архивных роликов**

*(XX – адреса с 04(hex) по 13(hex) включительно)*

![](_page_38_Picture_358.jpeg)

![](_page_39_Picture_394.jpeg)

• RD: признак чтения архива.

1 = установить признак «ролик прочитан»

# **0x0014: регистр формата кадра**

![](_page_39_Picture_395.jpeg)

### • SZ: установить формат кадра.

![](_page_39_Picture_396.jpeg)

# **0x0015: регистр частоты кадров**

![](_page_39_Picture_397.jpeg)

• FP30S: установить частоту кадров (количество кадров за 30 сек.).

# **0x0019: регистр состояния прибора**

![](_page_39_Picture_398.jpeg)

• WVD: запись во флэш

Подпись и дата

Инв. № дубл.

Взамен инв. №

1 = запись накопленных видеоданных во флэш

• ST: управление режимом ожидания

1 = перейти в режим ожидания

• CW: управление циклическим режимом

1 = перейти в циклический режим

## **0x001A: регистр времени (часы, минуты)**

![](_page_39_Picture_399.jpeg)

- HR: установить часы.
- MN: установить минуты.

# **0x001B: регистр времени (секунды, миллисекунды)**

![](_page_40_Picture_328.jpeg)

- SC: установить секунды.
- MSC: установить милисекунды.

# 3 Функция READ\_I\_FRAME, код – 0x82.

#### Назначение: чтение выбранного кадра целиком.  $\Phi$  and  $\epsilon$  and  $\epsilon$  and  $\epsilon$  and  $\epsilon$

![](_page_40_Picture_329.jpeg)

#### Формат ответа:

Подпись и дата

Инв. № дубл.

Взамен инв. №

Подпись и дата

Инв. № подл.

![](_page_40_Picture_330.jpeg)

*Примечание: контрольная сумма вычисляется для первых 28 байт ответа!*

# 4 Функция READ DATA I FRAME, код  $-0x83$ .

Назначение: чтение выбранного кадра в пакетном режиме.

![](_page_40_Picture_331.jpeg)

Лист

![](_page_41_Picture_281.jpeg)

![](_page_41_Picture_282.jpeg)

 $N = n + 6;$ 

5 Функция READ\_C\_FRAME, код  $-0x84$ . Назначение: чтение текущего кадра целиком.

Формат запроса:

![](_page_41_Picture_283.jpeg)

Формат ответа:

![](_page_41_Picture_284.jpeg)

*Примечание: контрольная сумма вычисляется для первых 28 байт ответа!*

![](_page_41_Picture_285.jpeg)

![](_page_41_Picture_286.jpeg)

<span id="page-42-0"></span>![](_page_42_Figure_0.jpeg)

Рисунок 2 – Модуль видеонаблюдения МВЭС-Е, поставляемый по спец.заказу, как дополнительное оборудование

#### **1 Назначение**

Модуль видео наблюдения МВЭС-Е (Рисунок 2), предназначен предназначен для работы в системах пожарной сигнализации с обеспечением записи видеоинформации в поле зрения камеры на сервере и передачи видеоинформации на пульт оператора. МВЭС-Е обеспечивает непрерывный мониторинг контролируемой зоны, формирование потока видеоданных, хранение их на сервере в виде видео файлов заданного качества и их передачу по сети Ethernet.

Места установки, корпус, область применения, функционирование, условия эксплуатации и применения модуля соответствуют требованиям, применяемым к извещателям ИПЭС.

МВЭС-Е предназначен для эксплуатации в диапазоне температур от минус 60 до 85 °С (кратковременно, до 5 мин. 125 °С). МВЭС-Е сохраняет работоспособность при конденсации влаги на нем в результате понижения температуры при относительной влажности воздуха не менее 95 %. Модуль оснащен устройством обогрева для защиты от образования конденсата и наледи на входном окне при эксплуатации на открытом воздухе.

Конструктивно модуль видео наблюдения выполнен в виде взрывонепроницаемого корпуса, в котором размещены видеокамера с объективом и электронный блок. Электрическая связь ИПЭС-ИКМ и МВЭС-Е осуществляется через взрывозащищённый кабельный ввод<sup>[1]</sup> и обеспечивает безопасный обмен управляющими сигналами в полевых условиях эксплуатации. Модуль готов к работе сразу после подачи на него питающего напряжения 12 В и обеспечивает круглосуточную непрерывную работу.

Корпус МВЭС-Е соответствует требованиям ГОСТ 14254-96 по группе IP66/67.

*[1] –электрическое соединение ИПЭС-ИКМ и МВЭС-Е допускается осуществлять через металлорукав (по заказу потребителя).*

![](_page_42_Picture_248.jpeg)

2.7 Максимальный размер видеокадра – не менее  $1920x1080$  пкс. 2.8 Количество потоков видеоизображения – 2.<br>2.9 Вилео колек на не и на не на не на не на не на не на не на не на не на не на не на не на не на не на не на 2.9 Вилео колек 2.10 Битрейд –  $\sigma$  0.1 до 6 Мбит/с. 2.11 Минимальная чувствительность –  $0,1$ лк (ч/б), 0,2лк (цветной). 2.12 Выдержка –  $1/50 \text{ c} - 1/10.000 \text{ c}$ . 2.13 Размер сенсора  $1/2,8"$ . 2.14 Максимальная частота смены кадров: 50Hz:25кадра/сек (1980\*1080) 60Hz:30кадра/сек (1980\*1080). 2.15 Интерфейс обмена данными – RJ45 10M/100M, протокол ONVIF.

2.16 Корпус МВЭС-Е соответствует требованиям ГОСТ 14254-96 по группе IP66/67. Маркировка взрывозащиты 1Exd IIC T3 Gb.

# **2 Работа МВЭС-Е.**

Подпись и дата

Инв. № дубл.

ey<br>Eli

После включения МВЭС-Е автоматически переходит в режим трансляции видеопотока, при котором осуществляется непрерывная передача видеопотока управляющей программе на сервере или терминал оператора. Все настройки камеры (разрешение, количество кадров, компрессия, адрес, маска и т.д.) задаются в прикладном программном обеспечении. Камера поддерживает стандартный для IP камер протокол ONVIF и работает с любым программным обеспечением для видео наблюдения, работающего по этому протоколу.

![](_page_43_Picture_173.jpeg)

<span id="page-44-0"></span>![](_page_44_Figure_0.jpeg)

<span id="page-45-0"></span>![](_page_45_Figure_0.jpeg)

<span id="page-46-0"></span>![](_page_46_Figure_0.jpeg)